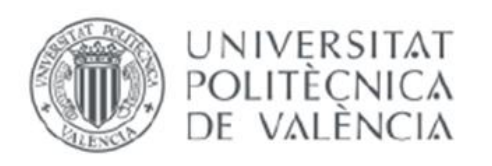

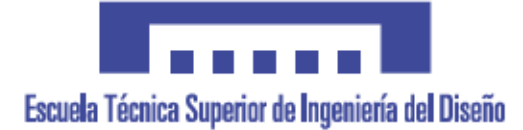

# **Universitat Politècnica de València**

**Escuela Técnica Superior de Ingeniería del Diseño**

# **ANALISIS E IDENTIFICACION DE LA HELADA SUFRIDA POR CITRICOS (CITRUS AURANTIFOLIA) MEDIANTE TECNOLOGIA ESPECTROSCOPICA DE IMPEDANCIAS**

**Trabajo Final de Grado**

# **Ingeniería Electrónica Industrial y Automàtica**

Alumno: Adrián Ochandio Fernández Director: Nicolás Laguarda Miró Septiembre 2018

**Mi agradecimiento al director de presente Trabajo Fin de Grado, profesor Nicolas Laguarda Miró.** 

**A mi familia y amigos por su apoyo y ánimos durante todo este tiempo.** 

**Y en especial a Tania Gorri pues sin todo su apoyo y ayuda no habría podido haberlo llevado a buen término.**

**Gracias de todo corazón.**

### **INDICE**

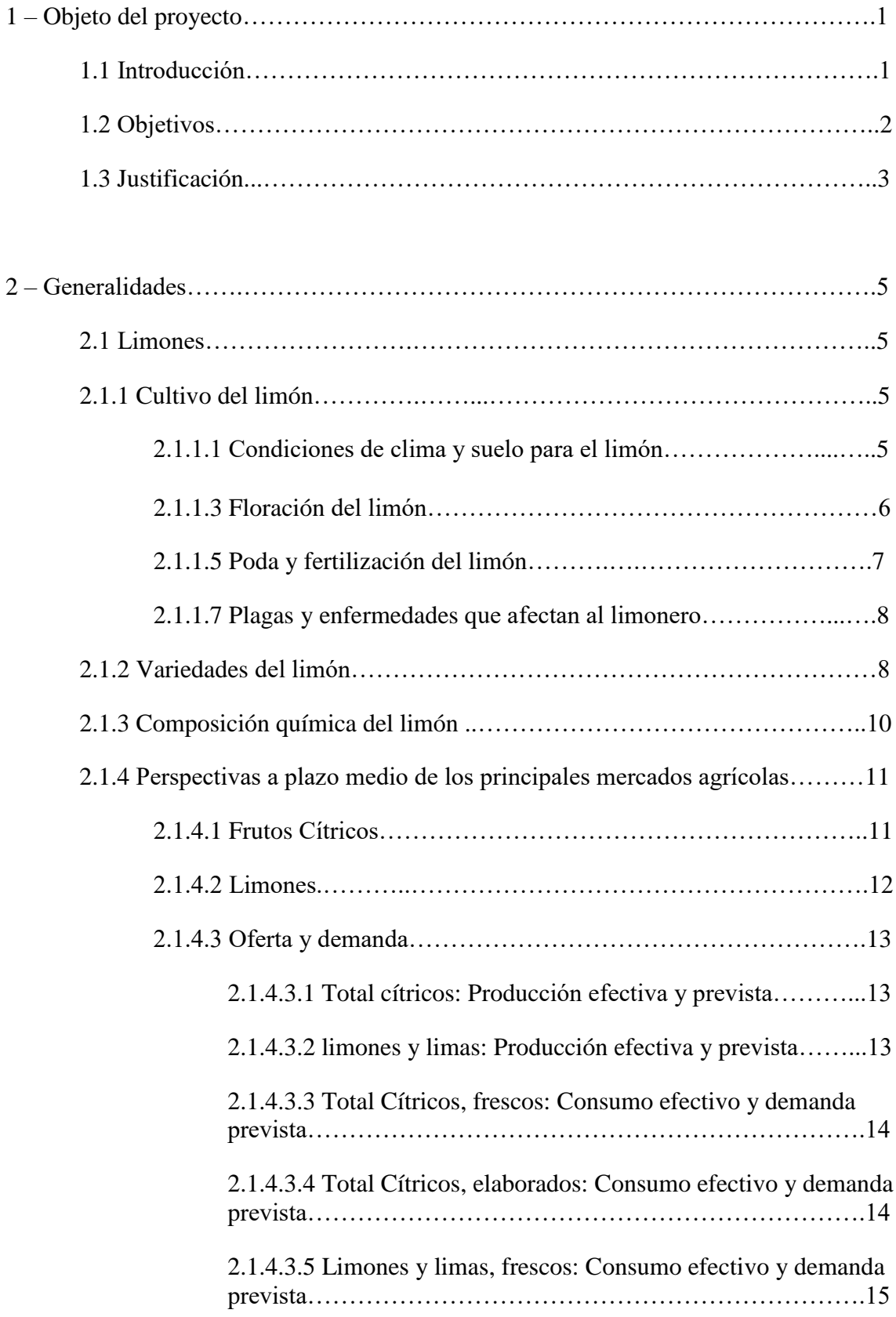

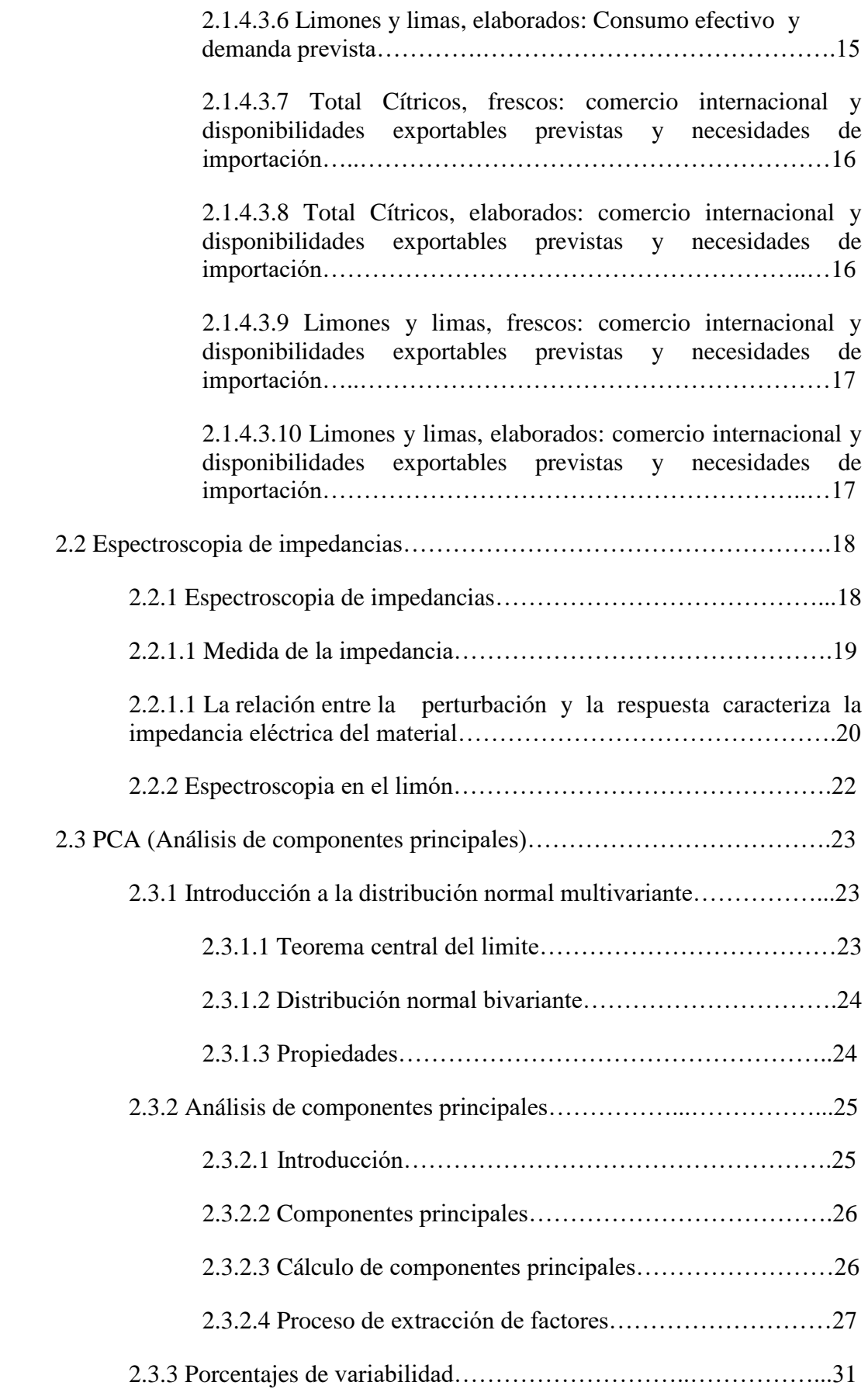

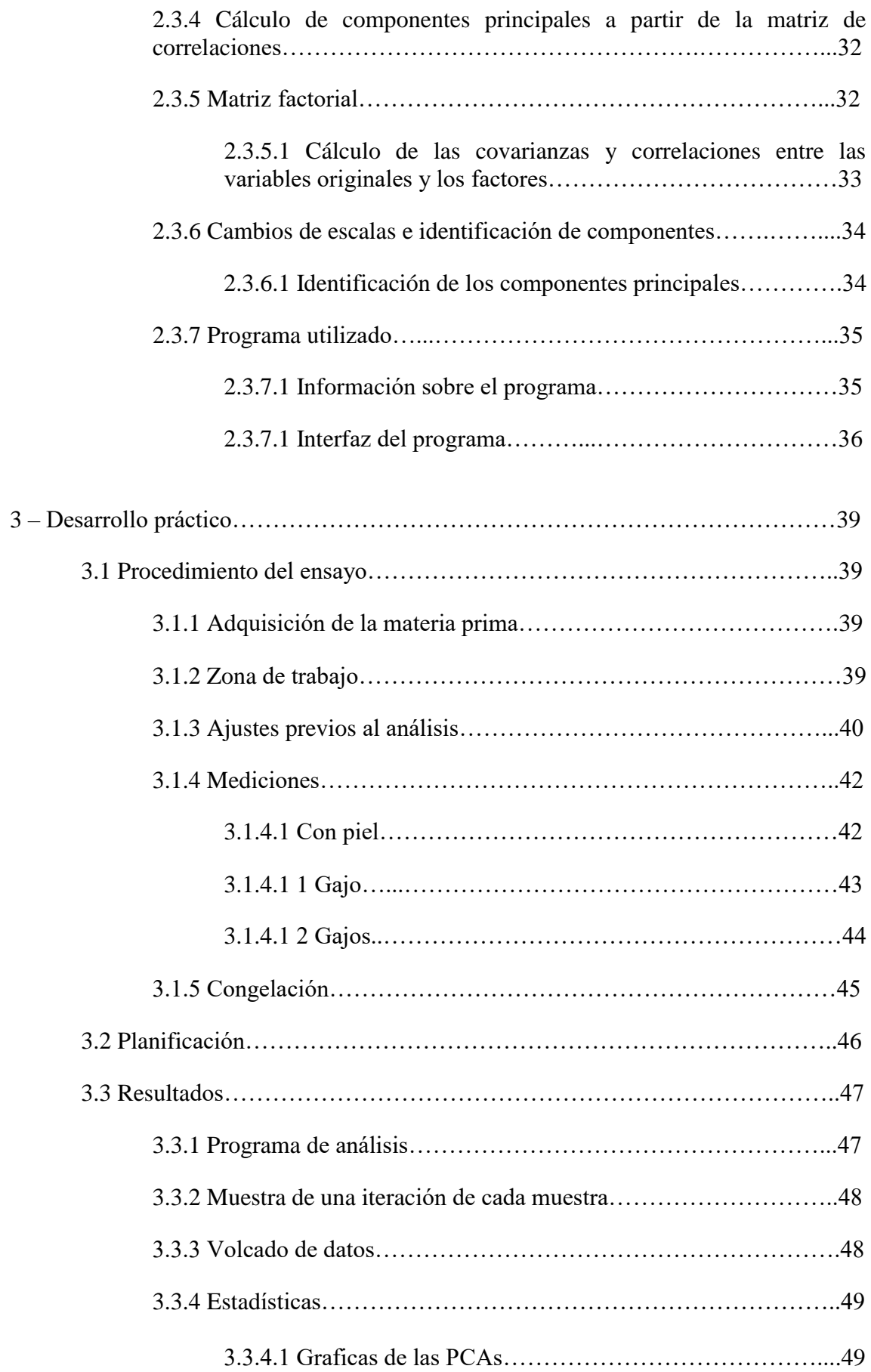

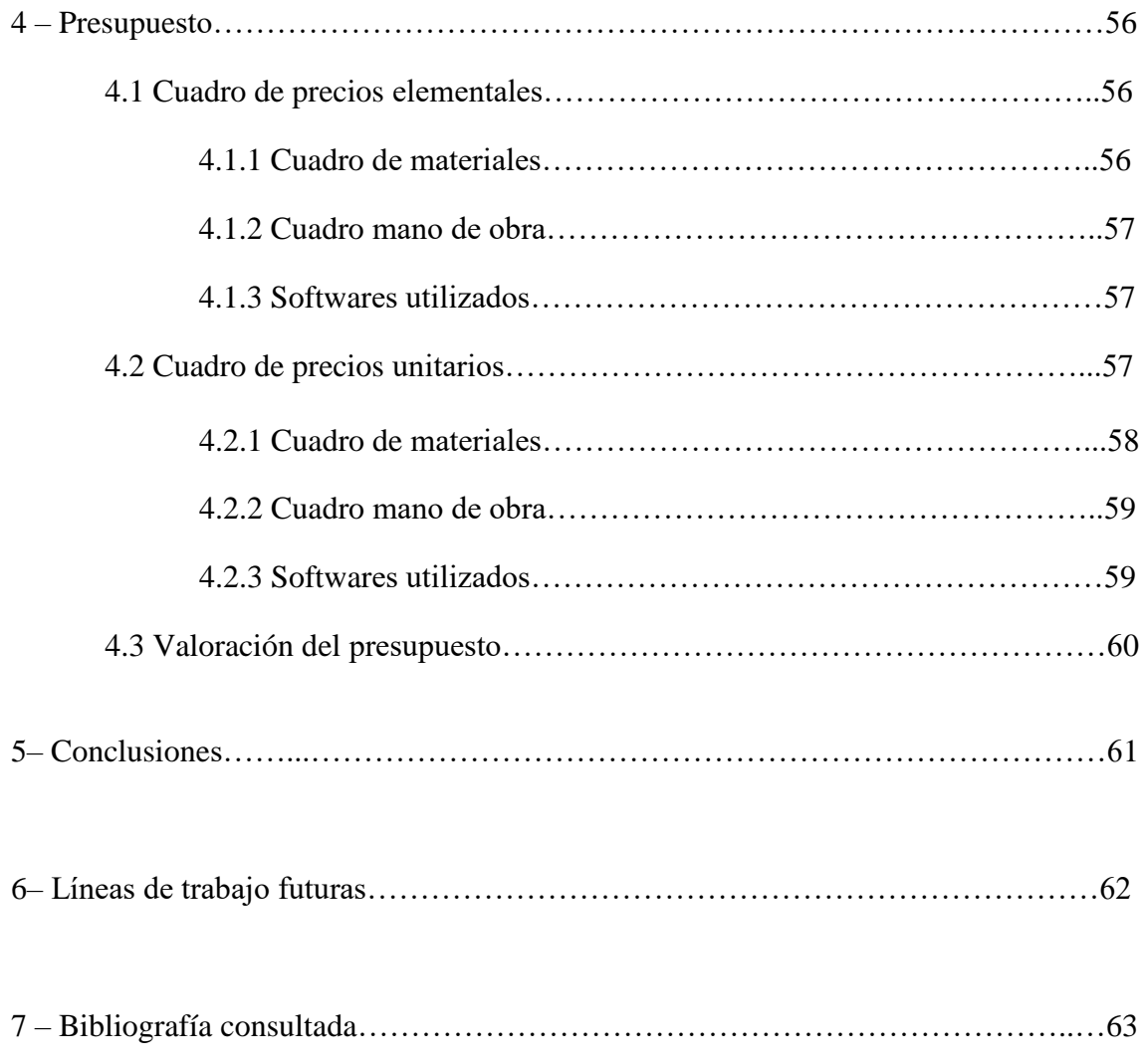

# **1 – Objeto del Proyecto**

#### **1.1 Introducción**

Cuando entré a la carrera buscaba aportar algo al mundo tecnológico, intentar cambiar el mundo aunque fuera solo un poco, por lo que vi el trabajo de fin de grado como una oportunidad de comenzar a poner en práctica los conocimientos adquiridos durante la carrera, y así quizás poder llevar a cabo algo que trascendiese de un simple trabajo a algo que pudiera realmente mejorar un poco el mundo.

En líneas generales, debido a la sobrepoblación del planeta es necesario aprovechar los recursos de los que disponemos, por eso mismo es necesario obtener de estos la máxima rentabilidad posible, pues la población está en un continuo crecimiento, pero por desgracia la cantidad de campos cultivables es limitada, por eso mismo hemos de buscar métodos para salvar esta descompensación, ya que si no lo hacemos llegara el momento en el que la situación sea insostenible.

EN nuestro caso en específico, muchos limones sufren congelación cuando todavía se encuentran en el limonero, debido a las bajas temperaturas que se pueden llegar a alcanzar en los campos de cultivo, esta helada provoca daños estructurales internos en el fruto, acabando así con las características beneficiosas que este puede aportar a los humanos.

Es difícil cuantificar los daños producidos por una helada, pues a pesar de que pueden ser imperceptibles o muy leves a primera vista en el árbol, estos pueden haber afectado de manera severa e irreversible sobre el fruto, por lo que es necesario encontrar la forma de ver si el fruto realmente ha sufrido daños por el frio o si todavía sigue manteniéndose en un estado optimo para comercialización y posterior ingesta.

Una vez se ve que el fruto que ha sufrido congelación este no puede ser comercializado, de modo que este ha de ser descartado y no puede dársele ningún uso alternativo. Actualmente solo se puede determinar esto una vez se ha recolectado, por lo que ya es tarde para tomar medidas al respecto, pues ya se han utilizado recursos tanto en recogerlo como en diversos tratamientos que se le han aplicado tanto al fruto como al árbol, siendo estos un tanto inútiles pues el fruto va a tener que ser igualmente desechado.

### **1.2 Objetivos**

Este proyecto busca el desarrollo del prototipo de un aparato electrónico capaz de analizar cualquier fruto, determinando en apenas unos instantes si este ha sufrido congelación o no. La idea principal es desarrollar algo que se adapte a cualquier variedad de cítrico, aunque en esta memoria nos centraremos en el análisis de los limones.

Se ha obtenido una gran cantidad de datos con los que poder trabajar para cumplir con nuestros objetivos, los hemos hallado mediante el uso de espectroscopia de impedancias, consiguiéndoles gracias al análisis de un amplio grupo de frutos.

Primero tomándose diferentes mediciones del fruto estando este a temperatura ambiente, procediendo a congelarlos una vez acabadas todas las mediciones necesarias, buscando de esta forma simular de la mejor forma posible las condiciones de frio de una noche de helada, extrayéndolo del congelador una vez alcanzada la temperatura interior del fruto en la que este sufrirá los efectos de la congelación, una vez sacado se dejar reposar varias horas, permitiendo que este recupere poco a poco y de forma natural una temperatura más normal, recreando así una noche de helada natural, pues al pasar la noche la temperatura interna del fruto sube lentamente volviendo a una temperatura más optima, aunque los daños seguirán estando ahí pues estos son irreversibles.

Una vez la temperatura interna del fruto ha vuelto a estar en un valor normal para este se lo vuelve a analizar, tomando ahora unas mediciones que sean lo más similar posible a las iniciales, obteniendo de esta manera un contraste entre los datos tomados en la pre congelación del fruto frente a datos tomados post congelación del mismo.

Una vez obtenidos todos los datos de los limones utilizados debemos compararlos, mediante el uso de PCAS obtenemos un contraste estadístico de todos los datos que hemos obtenido, agrupando tanto los no congelados como los que sí, buscando un patrón de diferenciación de las impedancias que indicase si el fruto que estamos analizando ha sufrido las consecuencias de la helada o ha pasado la noche sin problemas.

### 1.3 **Justificación**

Actualmente las industrias agroalimentarias están sometidas a importantes presiones como son la internacionalización de mercados y la globalización de la economía, lo que provoca una elevada competencia que obliga a las empresas a una innovación constante, a una evolución tecnológica y a responder con eficiencia a los cambios de hábitos de un consumidor cada vez más exigente. Por lo cual, para poder competir en el mercado, las empresas deberán centrar sus esfuerzos en dos áreas: la innovación en el proceso y la innovación en el producto.

Como se explica en la página web del Eustat: "Una innovación de producto consiste en la introducción en el mercado de un bien o un servicio nuevo o sensiblemente mejorado con respecto a sus características básicas, especificaciones técnicas, otros componentes intangibles, finalidades deseadas o prestaciones. La innovación debe ser nueva para el establecimiento. No es necesario que sea nueva en el mercado.

No importa que la innovación haya sido desarrollada por su establecimiento o por otro Sin embargo, la mera venta de innovaciones completamente producidas y desarrolladas por otros establecimientos no debe ser tenida en cuenta. Los cambios de naturaleza únicamente estética no quedan incluidos."[1]

Para poder conseguir una innovación en los proceso, se debe abogar por la investigación y el uso de nuevas tecnologías. Mejorando e innovando los procesos llevaría a la obtención de productos más seguros y de una mayor calidad, esto beneficiaria al mercado pues se adaptaría a las actuales exigencias de los consumidores. En este contexto, los modernos sensores juegan un papel importante y suponen un gran avance para el control de determinadas propiedades de los alimentos.

Mediante el uso de espectroscopia de impedancia se ha decidido solventar el problema que nos atañe, pues este produce grandes pérdidas monetarias en la agricultura, no solo por los frutos que se descartan, pues la mayor pérdida económica se debe a la recogida inútil de este fruto y a los tratamientos aplicados en este. Además de las pérdidas monetarias en el campo, esto también afecta al mercado, pues al haber menor cantidad de frutos estos subirían su precio a la hora de la venta, para poder compensar las pérdidas de la helada

Con respecto a la recogida inútil del fruto hay que tener en cuenta varios factores, el primero sería el sueldo invertido en la gente que recoge el fruto, pues normalmente las grandes plantaciones no les es posible recoger todos los frutos, pues muchas veces no da tiempo antes de que el producto restante en el campo no sea optimo para su recogida. Si se detecta los arboles que han sufrido la helada se evitaría la recolección de sus frutos, optimizando así los productos que

se encuentras en un estado optimo y aprovechando así mejor el tiempo invertido por la gente que lo recolecta.

También se debe tener en cuenta los tratamientos que se realizan en las plantaciones, en la mayoría se aplica productos químicos sobre los arboles, tanto para que el fruto tenga una mayor calidad como para que este no sufra por la climatología o por insectos que puedan atacar el árbol.

Si consiguiéramos detectar que algún árbol ha sufrido congelación, el agricultor tendría la opción de ahorrarse tanto el dinero en los productos que se fuesen a utilizar sobre dicho árbol, pues se podría gastar mucho dinero desde el momento de la detección hasta la llegada del momento de la recolección, además del dinero en invertido en la recogida de sus frutos.

Por último, esto facilitaría el hecho de poder tomar medidas para recuperar ese árbol, ya fuera talando las ramas afectadas como realizando cualquier otra acción pertinente. Pudiendo así hacer lo necesario en el árbol para evitar que sufra más daños, actuando así con la mayor prontitud posible.

## **2 – Generalidades.**

En este punto se dará una explicación de todo lo realizado durante el proyecto, explicando lo que hay tras el cultivo del limón, la teoría sobre la espectroscopia de impedancias y las PCAs.

### **2.1 Limones.**

L El limonero es una planta muy exigente con sus cuidados, con el drenaje del suelo debido a su vulnerabilidad con ciertas enfermedades,

### **2.1.1 Cultivo del limón**

Lo primero a la hora de hablar sobre el limonero es explicar su cultivo y el porqué se realiza de la forma que se realiza.

### **2.1.1.1 Condiciones del clima y el suelo para el limón**

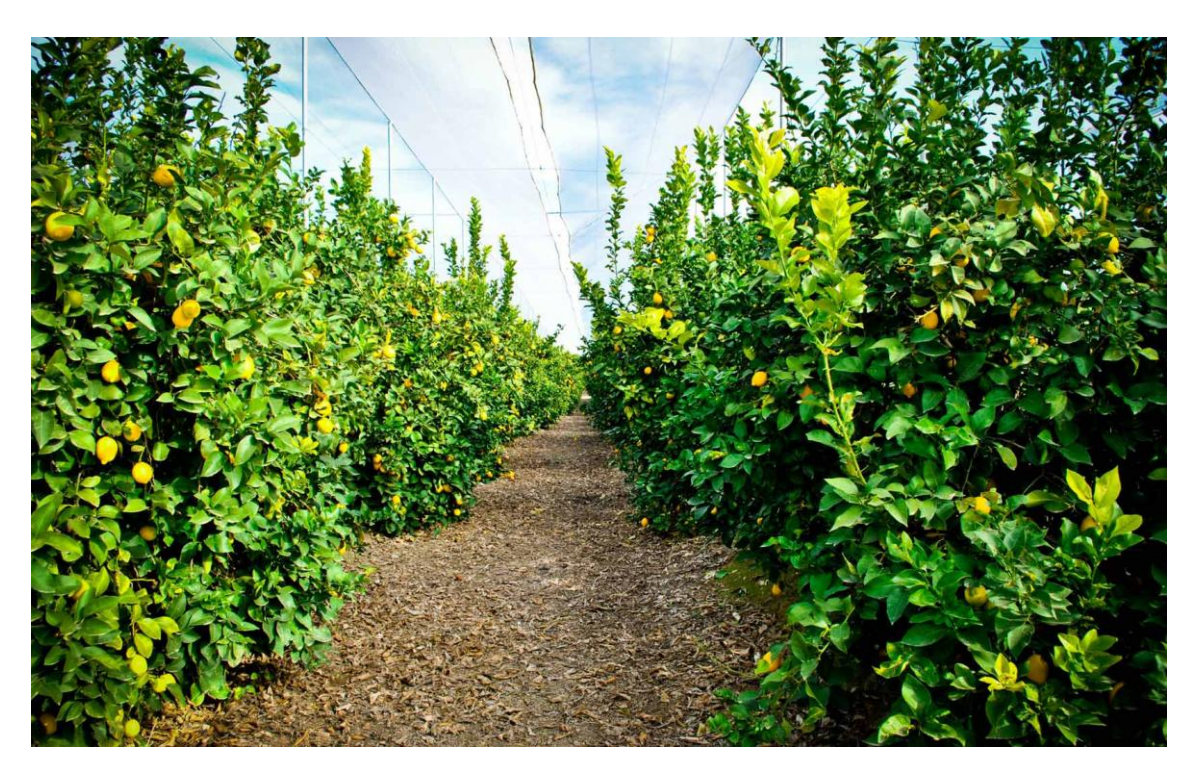

*Cultivo del limón. Imagen propiedad: "http://citrosan.com"*

De todos los cítricos el limonero es uno de los más susceptibles a enfermedades, por lo que es de vital importancia seleccionar correctamente el terreno y el clima en el que se va a cultivar, pues dichas enfermedades se presentan cuando existen problemas de drenaje o en climas con una humedad demasiado elevada.

Una consideración importante a la hora de seleccionar el clima para el cultivo son las precipitaciones, pues lo ideal es que estas estén distribuidas de manera regular a lo largo de todo el año.

El limón puede cultivarse en climas áridos si en estos hubiera una buena disponibilidad de agua, pues el árbol puede soportar bien el calor, y aunque no tan bien, además este aguanta la salinidad que haya en el suelo o en el agua de riego.

Pese a todo lo anterior el limonero es la planta cítrica con el crecimiento más rápido, además de ser una plantación precoz, pudiendo llegar a dar frutos al primer año de plantarlo.

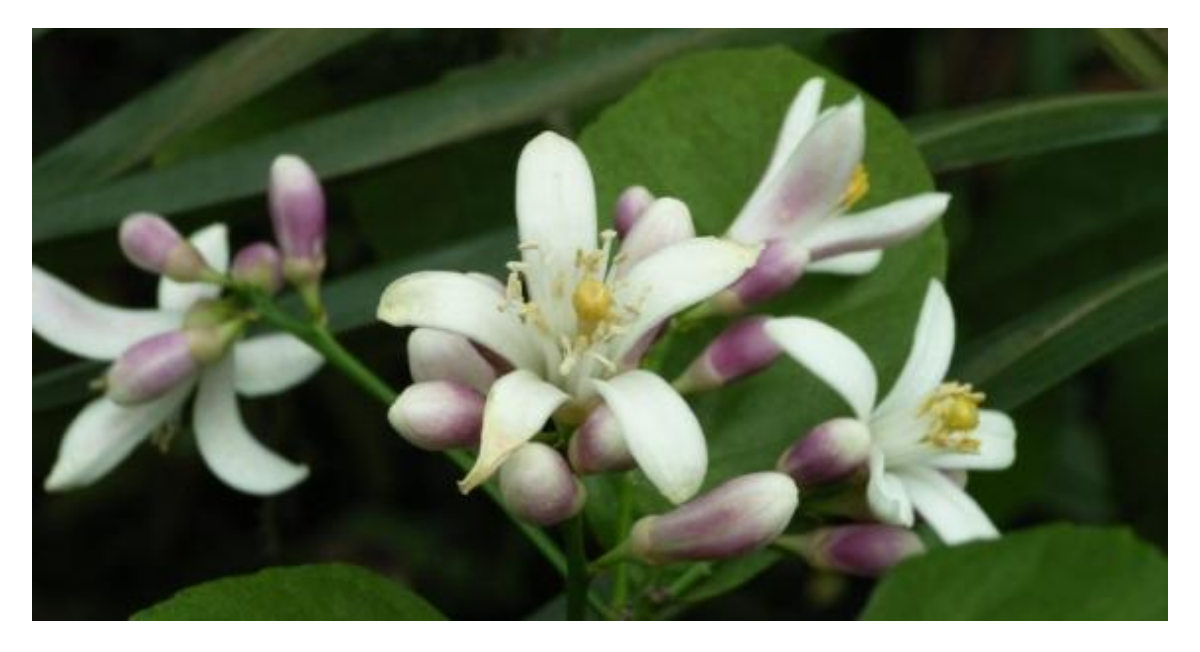

### **2.1.1.2 Floración del limón**

*Floración del limón. Imagen propiedad: "http://www.botanicayjardines.com/citrus-x-limon/"*

El cultivo del limonero ha de poseer una producción estable a lo largo de todo año para poder cumplir con la creciente demanda de su fruto.

Para concentrar la producción del fruto se le induce la floración al árbol, provocándole lo que se conoce como estrés hídrico, tras lo cual se le provoca un periodo de humedad.

La cosecha se produce a los cuatro meses de haber realizado la floración, por lo que esta ha de planificarse para adecuar la recolección a los periodos de mayor demanda, por ejemplo, si marzo es un periodo de gran demanda, la floración tiene que realizarse en diciembre.

Otra forma de conseguir la floración del árbol es realizando un poda ligera, tras lo cual se le aplican fertilizantes nitrogenados, logrando de forma el periodo seco, pero en lugar de hacerlo por sequía se realiza por salinidad.

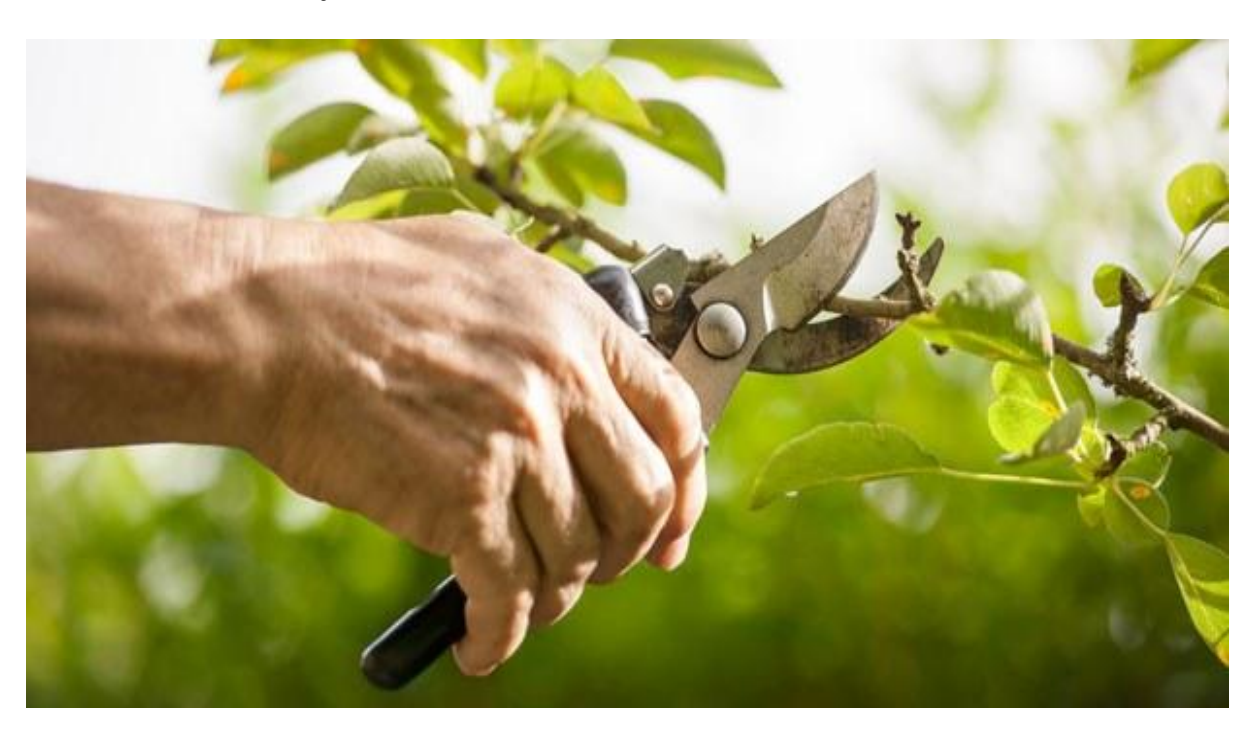

### **2.1.1.3 Poda y fertilización del limón**

*Poda del limón. Imagen propiedad: "https://www.jardinitis.com/blog/como-podar-un-limonero"*

Las primeras podas que se realizan son para darle la orientación deseada al árbol, quitando el exceso de ramas, dejando solo tres o cuatro tallos ya que el árbol tiende a ramificarse mucho.

Otra poda que se le puede hacer al árbol es la que se conoce como raleo, esta solo se puede realizar una vez al año y sirve para quitar el exceso de follaje, de esta forma se permite que las hojas, las flores y los frutos se desarrollen mejor, buscando aprovechar el máximo de volumen del árbol posible.

El limonero responde de buena manera la fertilización, aunque es necesario el análisis del suelo y de las hojas, para poder determinar así las dosis optimas de abono que se le han de aplicar anualmente al cultivo, para evitar asi que exista un desbalance nutricional.

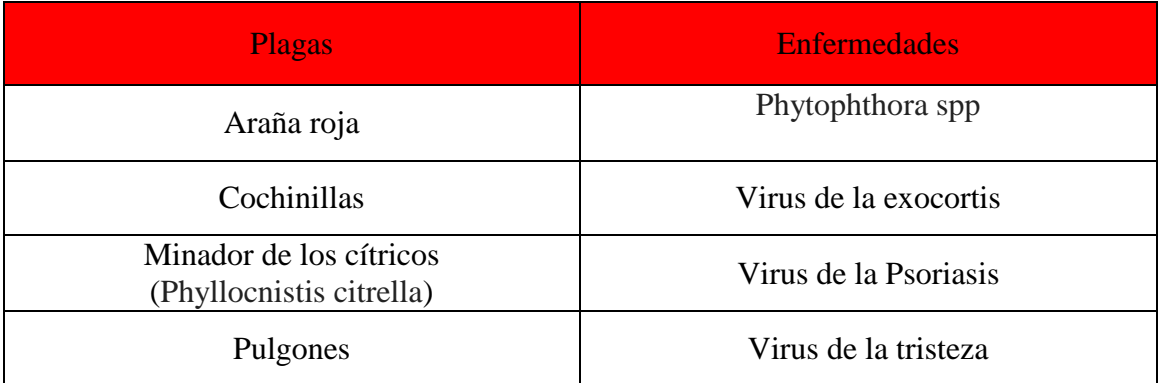

### **2.1.1.4 Plagas y enfermedades que afectan al limonero.**

*Plagas y enfermedades que afectan al limón. tabla propiedad: "https://medioambienteynaturaleza.com/como-plantar-limones-ficha-completa/"*

#### **2.1.2 Variedades del limón**

Como se muestra en la pagina ["https://medioambienteynaturaleza.com/como](https://medioambienteynaturaleza.com/como-%09plantar-limones-ficha-completa/)[plantar-limones-ficha-completa/"](https://medioambienteynaturaleza.com/como-%09plantar-limones-ficha-completa/) las variedades de limón son las siguientes:

- Limón Común o de mesa: Posee una piel más fina y contiene una mayor cantidad de zumo alcanzando el 46% de su volumen. Su forma es oblonga.

- Limón Cuatro Estaciones o Lunario: Su árbol ofrece una floración continua garantizando así la cosecha.

- Limón Eureka: limonero utilizado sobretodo en California e Israel. Su fruto es de un tamaño reducido (más pequeño que el verna).

- Limón Femminello: Tres cuartas partes de su producción tiene origen italiano, se presentan cuatro cosechas al año recibiendo un nombre diferente en cada una de ellas.

La primera en septiembre, denominándose limón Femminello Primofiori- Con la segunda entre diciembre y mayo, siendo esta denominado limón Femminello Limoni. La tercera ubicada entre mayo y junio denominándose limón Femminello Bianchetti. Y por ultimo la cuarta entre junio y septiembre con el nombre de limón Femminello Verdelli.

- Limón Interdonato: Tratandose de un híbrido entre el cidro y limonero. Tiene una piel delgada y su cosecha es en otoño.

- Limón mesero, Primofiori o fino: Su tono de piel es amarillo pálido, y es muy utilizado en la fabricación de derivados. La producción se obtiene durante la estación de otoño.

- Limón Monachello: Limón con poca acidez y una corteza es bastante gruesa. El fruto posee una forma ovalada y su pezón es de tamaño pequeño.

- Limón real: Limón que cuenta con una corteza muy gruesa y contiene poca cantidad de zumo.

- Limón Verdelli: Limón italiano que se produce durante todo el año, aunque para conseguirlo es necesario debilitar el limonero previamente al comienzo de los riegos.

- Limón Verna: Posee una piel algo gruesa, contiene menos cantidad de zumo, tiene una forma más ovalada y en su interior se hallan tan sólo tres o cuatro semillas.

Es la variedad más extendida en España, presenta un intenso color amarillo. El limonero Verna habitualmente presenta dos floraciones al año, aunque en ciertas ocasiones se amplía hasta tres, las cuales ocurren en primavera y verano, siendo durante el otoño posible también pero mediante floración forzada. El limón Verna de tercera cosecha es denominado como limón Verdelli o limón Rodrejo. No se ha de confundir el limón vendrelli verna con el limón verdelli italiano.

# **2.1.3 Composición química del limón**

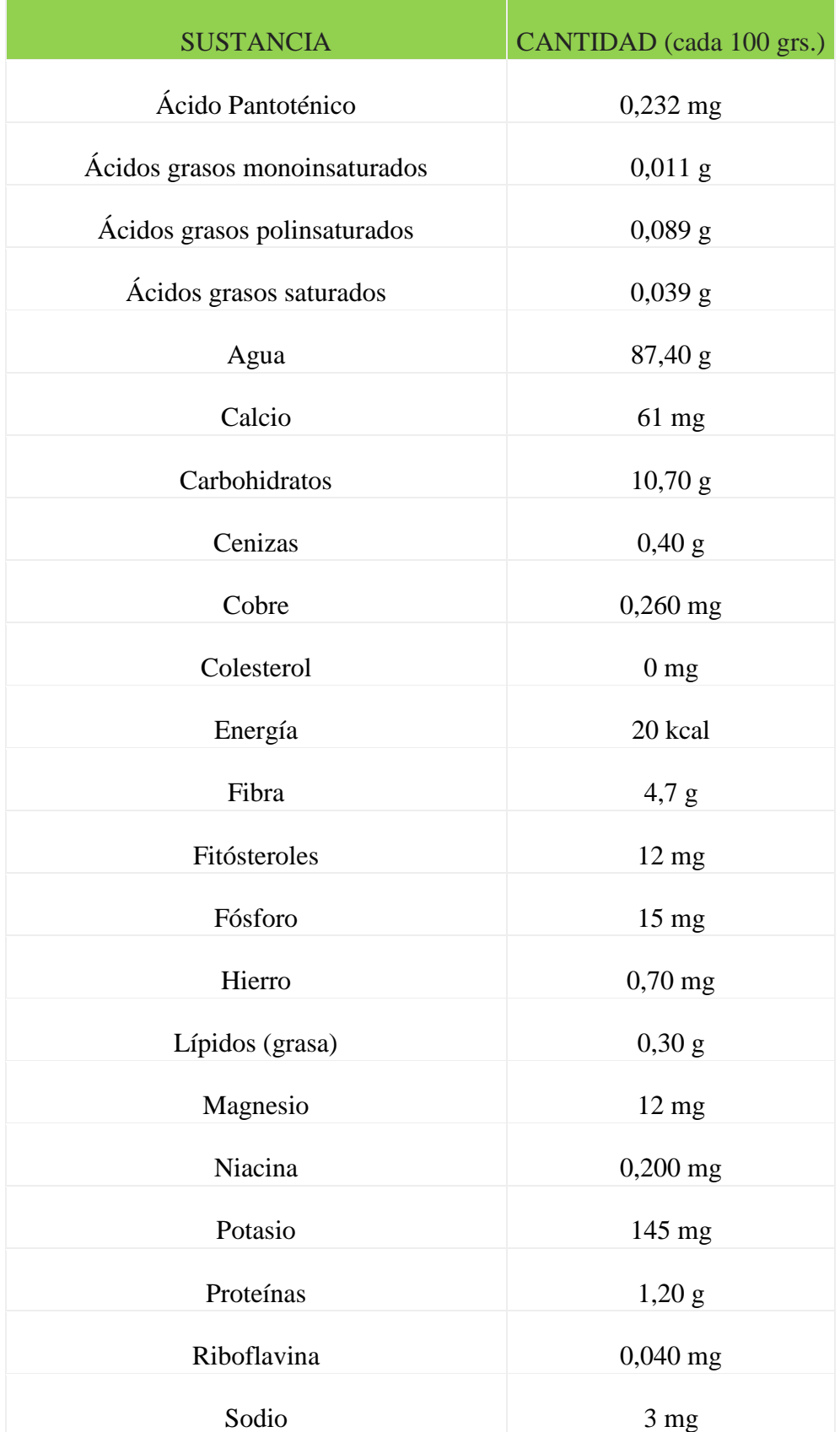

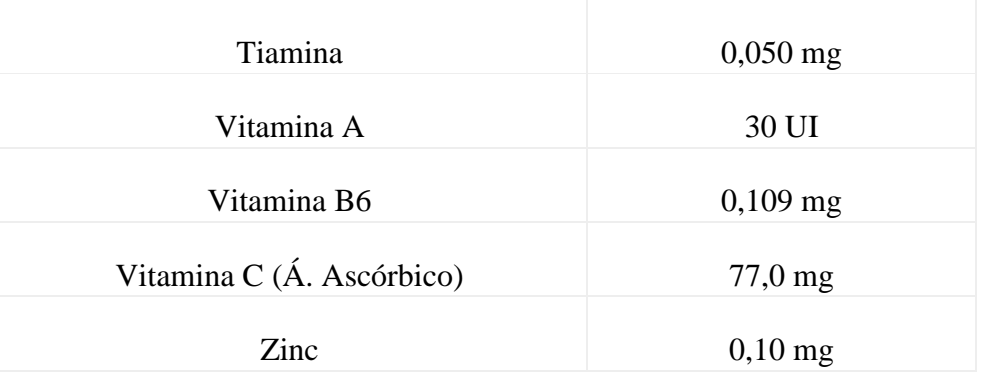

*Tabla composición química de los limones. Tabla propiedad: "https://medioambienteynaturaleza.com/como-plantar-limones-ficha-completa/"*

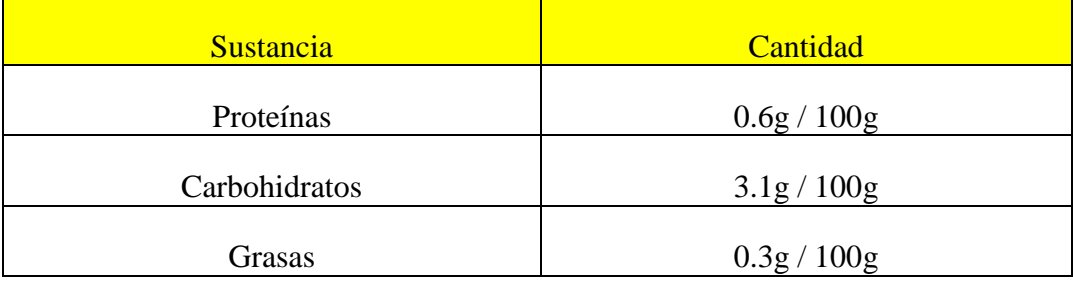

*Tabla valores alimenticios de los limones. Tabla propiedad: "https://www.slideshare.net/emmanuelrazoo/lista-de-20-alimentos-y-su-composicin-qumica"*

### **2.1.4 Perspectivas a plazo medio de los principales mercados de productos agrícolas.**

Proyecciones de demanda en el mercado agrícola mundial, basadas en diversos estudios realizados en la Universidad de Florida y modificado con el aporte de otros expertos.

#### **2.1.4.1 Frutos Cítricos**

Tanto la producción como la demanda de productos cítricos han sufrido un fuerte crecimiento desde 1980. Los productos frescos han sufrido un aumento significativo, pero donde el crecimiento ha sido mayor es en los productos cítricos elaborados.

Aun asi el ritmo de la nuevas plantaciones ha descendido, esto indica que la tanto la tasa de producción como la de consumo serán más bajas que las de los últimos 10 años.

#### **2.1.4.2 Limones**

Los limones son cítricos con mucha acidez que se distinguen de otras variedades de cítricos, esto se debe primordialmente a que es un alimento que se consume como acompañamiento de otros.

Estos principalmente se producen en climas templados como lo son España, Italia y Argentina.

Las proyecciones muestran aumentos en el consumo de este por habitante, debido no solo a su uso como acompañante de otros alimentos, sino también por sus cualidades estéticas o medicinales. Esto hace que el limón sea el cítrico con mayor expansión.

# **2.1.4.3 Oferta y demanda**

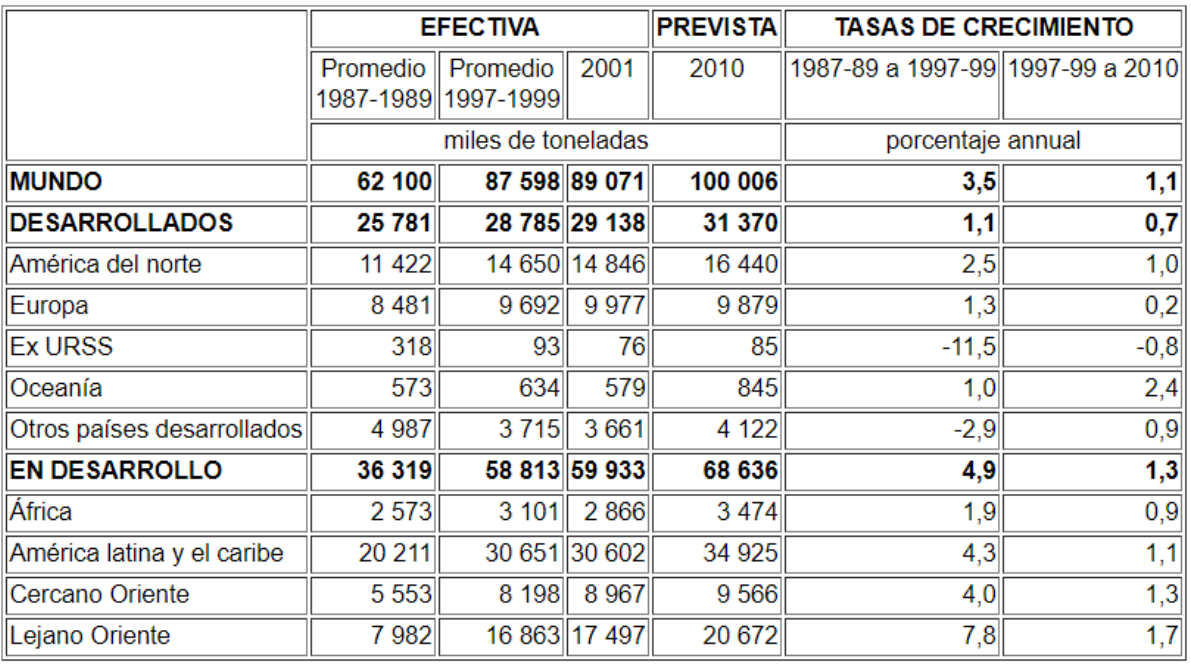

# **2.1.4.3.1 Total cítricos: producción efectiva y prevista**

*Producción efectiva y prevista. Tabla propiedad: "http://www.fao.org/faostat/es/"*

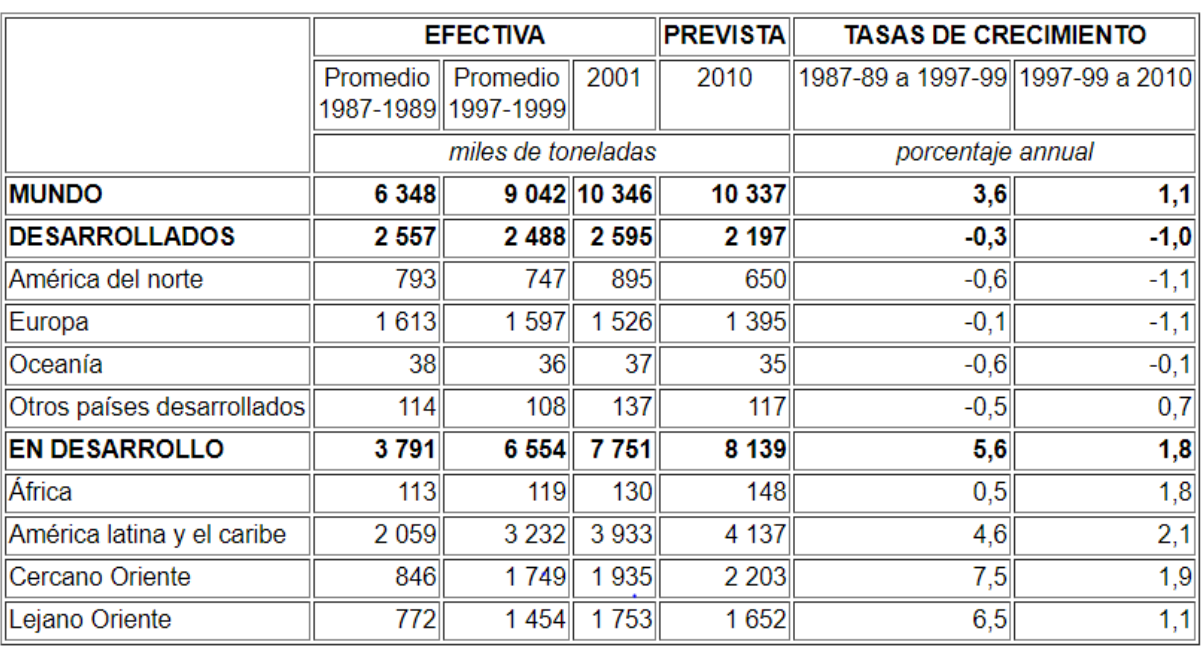

### **2.1.4.3.2 Limones y limas: producción efectiva y prevista**

*Producción efectiva y prevista. Tabla propiedad: "http://www.fao.org/faostat/es/"*

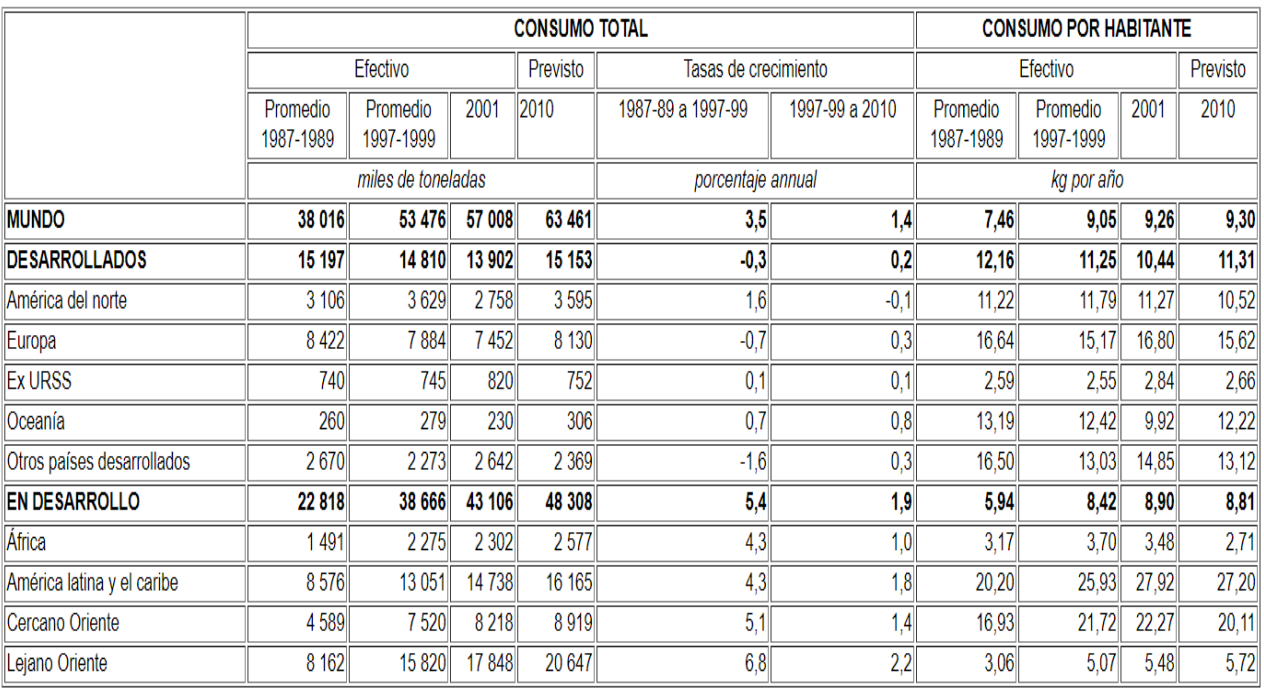

# **2.1.4.3.3 Total cítricos, frescos: consumo efectivo y demanda prevista**

*Consumo efectivo y demanda prevista. Tabla propiedad: "http://www.fao.org/faostat/es/"*

### **2.1.4.3.4 Total cítricos, elaborados: consumo efectivo y demanda prevista**

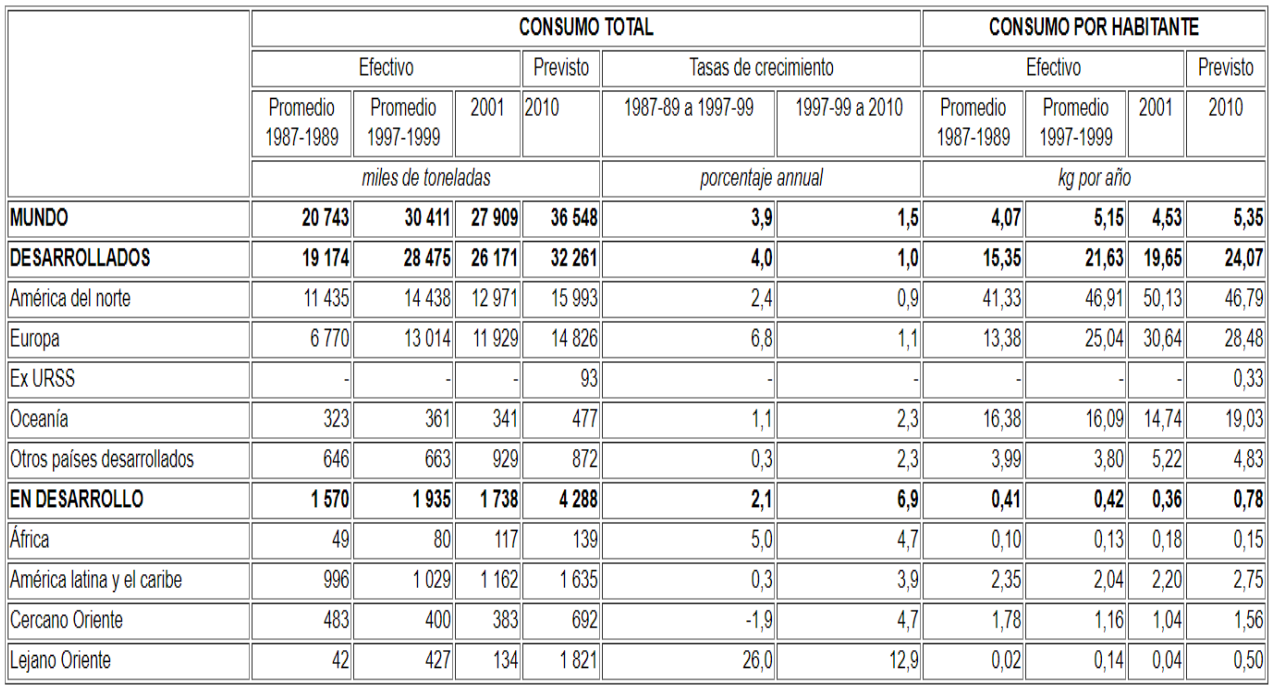

*Consumo efectivo y demanda prevista. Tabla propiedad: "http://www.fao.org/faostat/es/"*

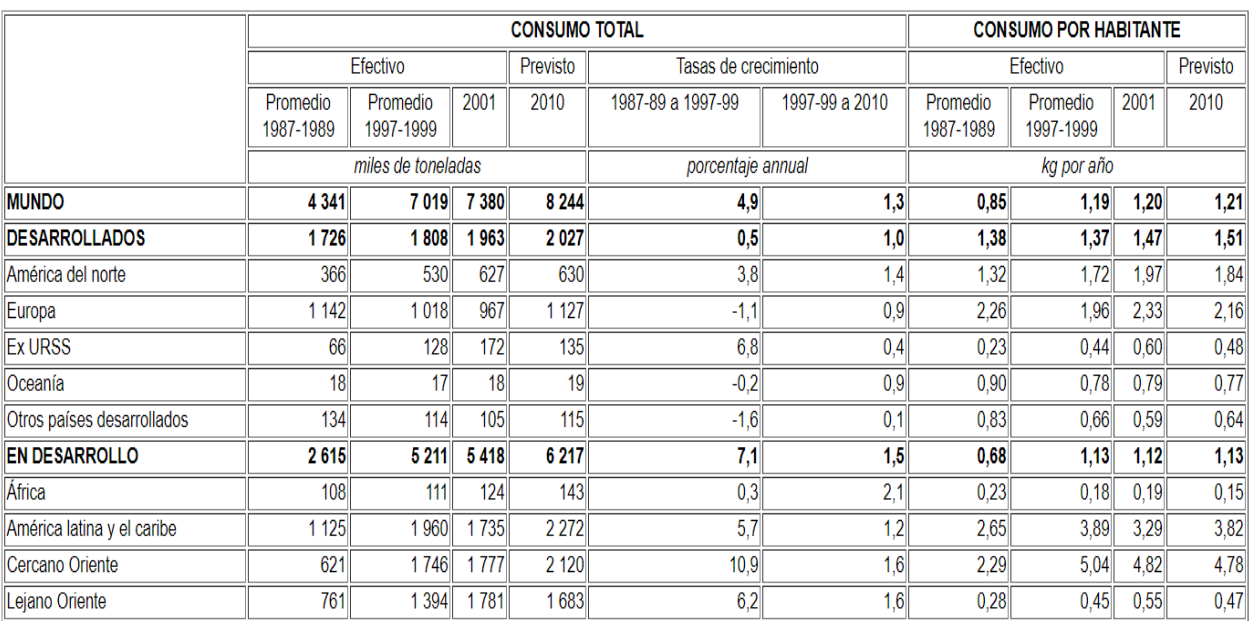

### **2.1.4.3.5 Limones y limas, frescos: consumo efectivo y demanda prevista**

*Consumo efectivo y demanda prevista. Tabla propiedad: "http://www.fao.org/faostat/es/"*

# **2.1.4.3.6 Limones y limas, elaborados: consumo efectivo y demanda prevista**

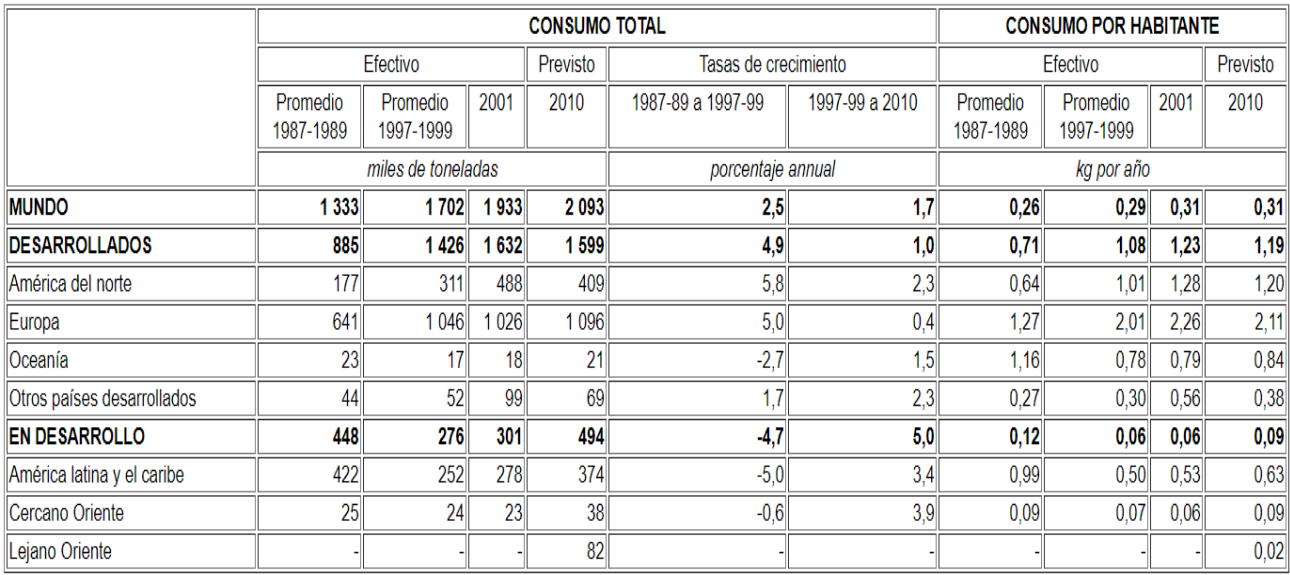

*Consumo efectivo y demanda prevista. Tabla propiedad: "http://www.fao.org/faostat/es/"*

### **2.1.4.3.7 Total cítricos, frescos: comercio internacional y disponibilidades exportables previstas y necesidades de importación**

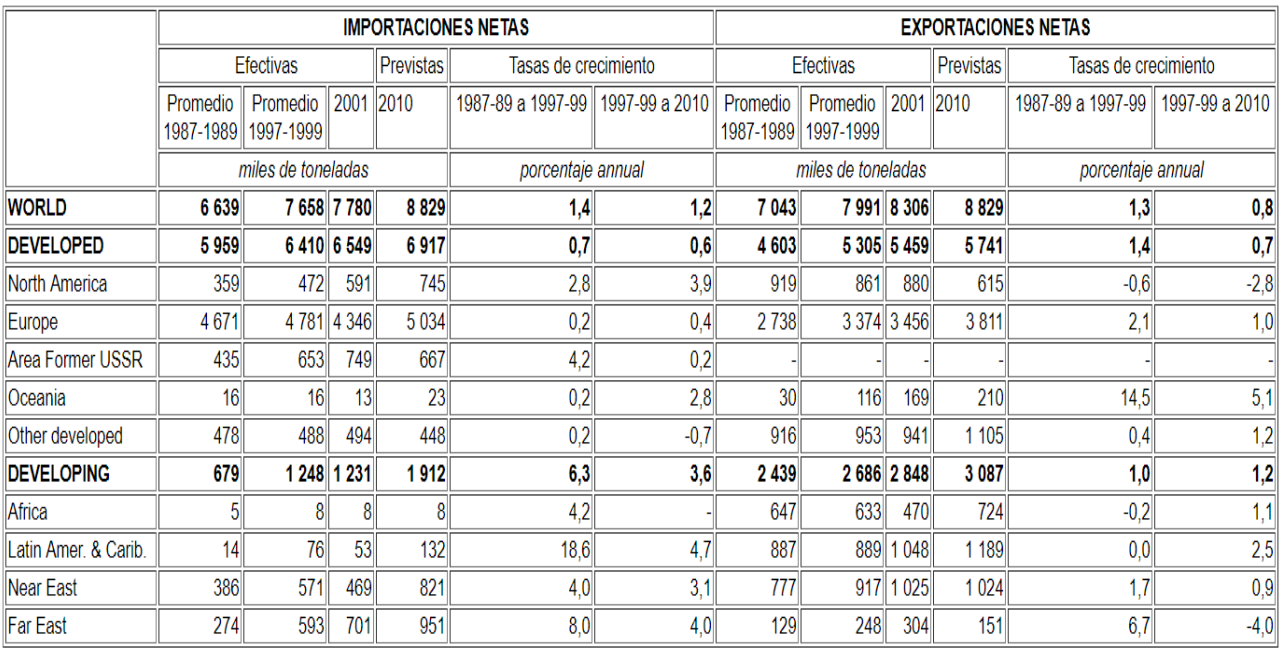

*Importaciones y exportaciones. Tabla propiedad: "http://www.fao.org/faostat/es/"*

### **2.1.4.3.8 Total cítricos, elaborados: comercio internacional y disponibilidades exportables previstas y necesidades de importación+A91**

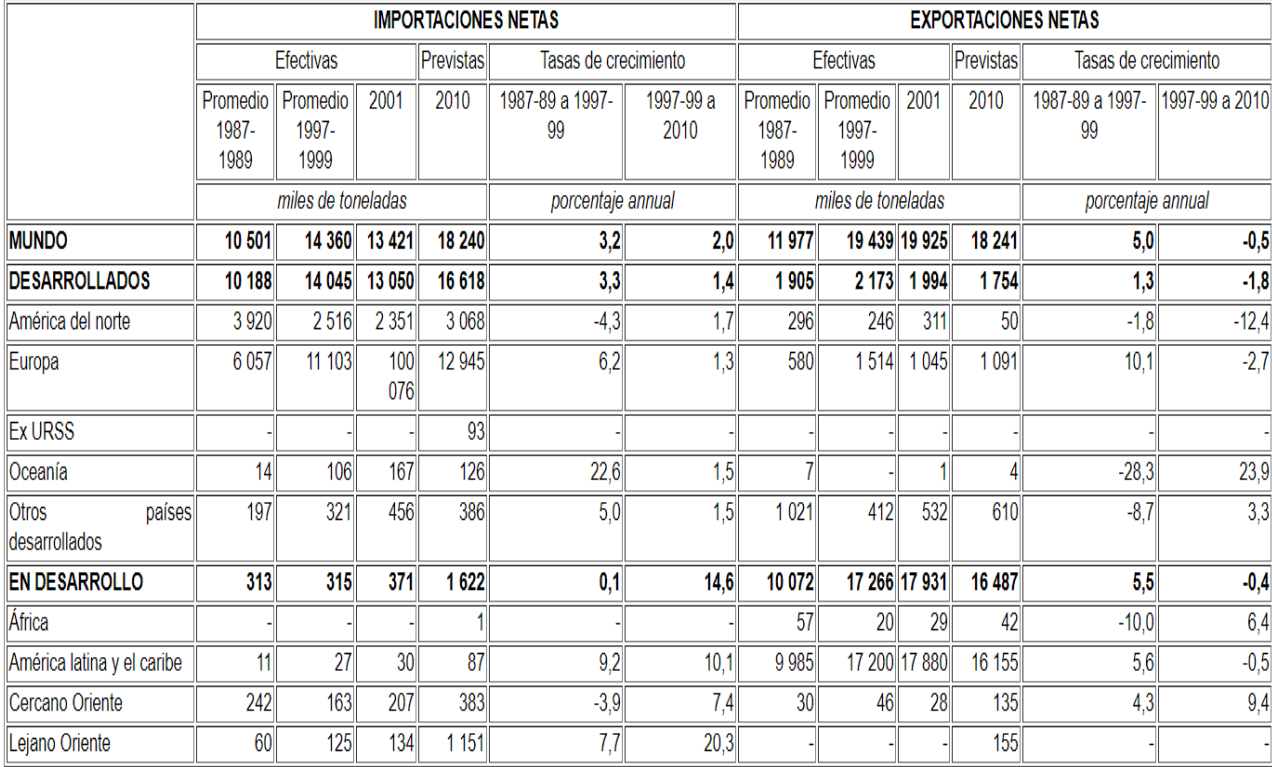

*Importaciones y exportaciones. Tabla propiedad: "http://www.fao.org/faostat/es/"*

### **2.1.4.3.9 Limones y limas, frescos: comercio internacional y disponibilidades exportables previstas y necesidades de importación**

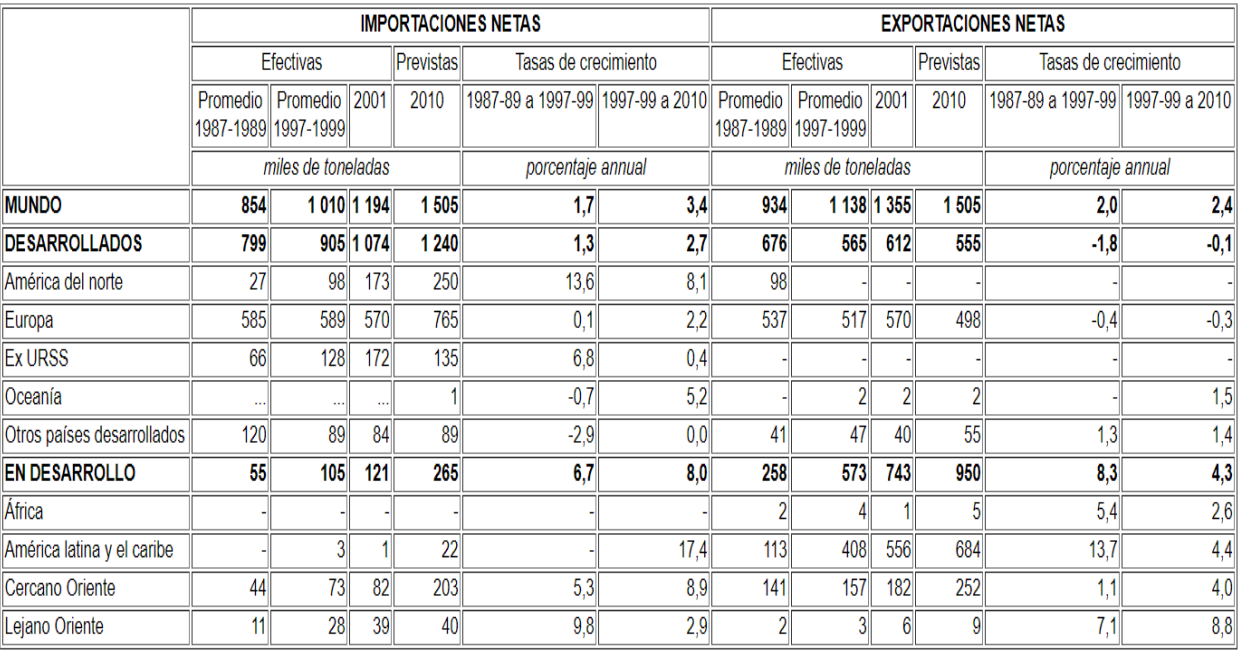

*Importaciones y exportaciones. Tabla propiedad: "http://www.fao.org/faostat/es/"*

### **2.1.4.3.10 Limones y limas, elaborados: comercio internacional y disponibilidades exportables previstas y necesidades de importación**

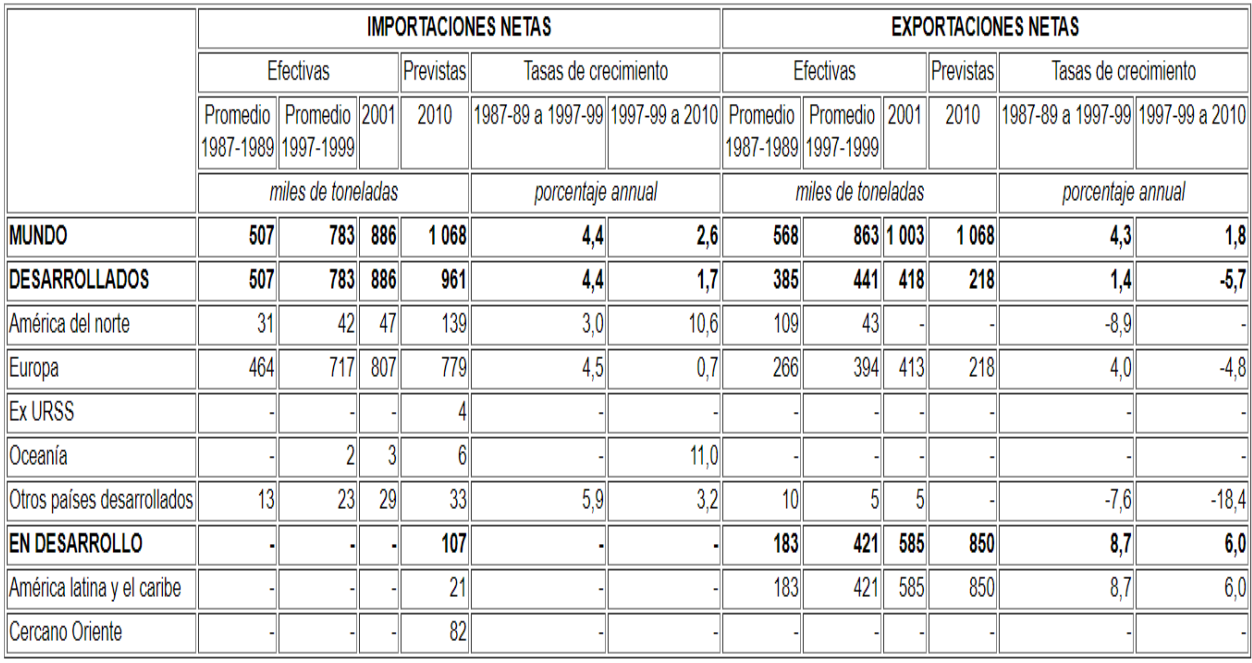

*Importaciones y exportaciones. Tabla propiedad: "http://www.fao.org/faostat/es/"*

### **2.2 Espectroscopia de impedancias**

La teoría sobre la espectroscopia de impedancias ha sido sintetizada a partir de la tesis doctoral de Rafael Masot Peris (*Tesis Doctoral "Desarrollo de un sistema de medida basado en espectroscopía de impedancia para la determinación de parámetros fisicoquímicos en alimentos" Rafael Masot Peris Directores (2010)*)[2]

#### **2.2.1 Espectroscopias de impedancias**

Macdonald define la espectroscopía de impedancia como un método de caracterización de las propiedades eléctricas de los materiales y de sus interfaces con los electrodos. Esta técnica consiste en aplicar un estímulo eléctrico a los electrodos, observar su respuesta y determinar sus propiedades, interacciones y dependencias con determinados factores. La respuesta eléctrica puede variar sustancialmente en función de las cargas presentes (iones libres), la microestructura y naturaleza del electrolito y la textura, geometría y naturaleza de los electrodos.

Las medidas de impedancia eléctrica determinan o infieren información acerca del tejido, siempre y cuando el evento en análisis presente un cambio en dimensión, en sus propiedades eléctricas o en su conductividad. Las mediciones de impedancia eléctrica tanto en tejidos y sistemas biológicos como en otros campos han sido utilizadas durante décadas en una gran variedad de aplicaciones. El valor de las mediciones a una sola frecuencia es limitado y sujeto a muchos errores y variaciones. Estas mediciones son más útiles para diferenciar grandes cambios en conductividad (por ejemplo para diferenciar tejido muscular de aire, de grasa, etc.) que para medir cambios estructurales en un solo tejido. La espectroscopía de impedancia, por el contrario, nos da una información mucho más completa de la estructura eléctrica del tejido permitiendo separar los componentes resistivos de los reactivos

La impedancia se puede relacionar a nivel teórico con las propiedades dieléctricas de la materia. La impedancia es la oposición que presenta un determinado material al paso de una corriente a través de él. Es consecuencia directa de su composición y de su naturaleza interna (número de iones presentes, micro estructura del electrolito, etc.). Su respuesta depende tanto de sus propiedades dieléctricas (conductividad y permitividad) como de las cualidades y factores geométricos de los electrodos determinados por la constante de celda.

La permitividad  $\epsilon$  determina la tendencia de un material a polarizarse cuando se somete a un campo eléctrico y la conductividad  $\sigma$  es la capacidad de permitir el paso de corriente eléctrica a través de él. La conductividad está caracterizada por la dinámica de las cargas libres o iones móviles.

La expresión de la impedancia está en función de estos dos parámetros y de la geometría de los electrodos.

$$
Z = K_{cell} \frac{1}{\sigma + j\omega\varepsilon}
$$

donde Kcell es la constante de celda medida en m-1, definida por el cociente entre la distancia entre los electrodos y la superficie de los mismos; j es la unidad imaginaria ( $\sqrt{-1}$ ) y  $\omega$  la frecuencia angular

La permitividad de un material habitualmente se da con respecto a la permitividad del vacío,  $\epsilon$  0=8,85·10-12 [F/m] y la permitividad relativa,  $\epsilon$ r. La permitividad absoluta se calcula multiplicando la permitividad relativa por la del vacío.

#### **2.2.1 Medida de la impedancia**

El procedimiento experimental utilizado en espectroscopía de impedancia es el de aplicar una pequeña señal eléctrica senoidal (tensión o corriente) a un electrodo y medir su respuesta (corriente o tensión) a diferentes frecuencias obteniendo como resultado un valor de impedancia para cada frecuencia (espectro de impedancia).

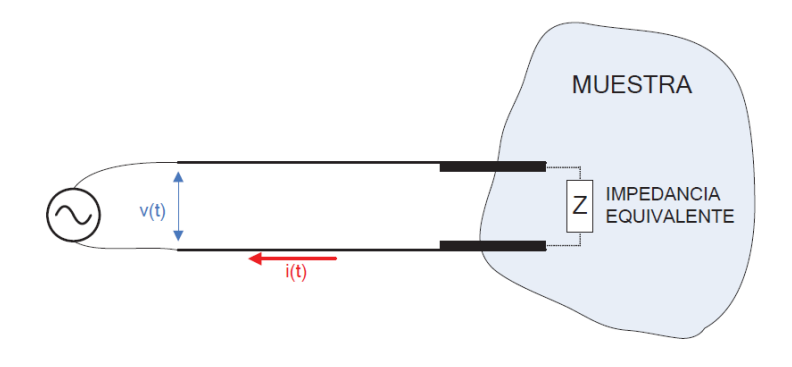

*Medida de impedancia*

#### **2.2.2 La relación entre la perturbación y la respuesta caracteriza la impedancia eléctrica del material**

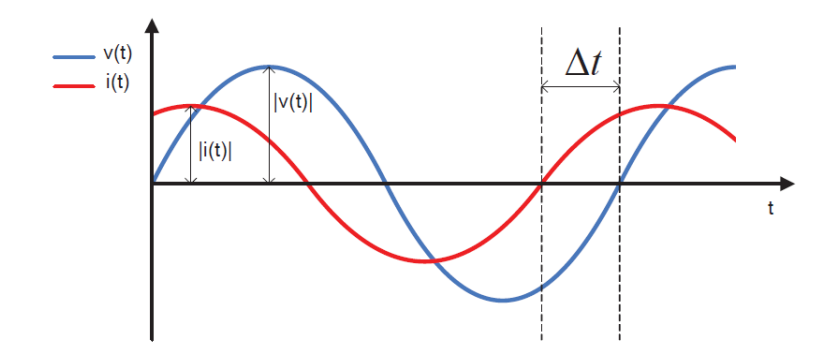

*Evolución temporal de las señales de tensión y corriente*

Debido a las componentes capacitivas de los materiales se produce un desfase  $\varphi$ entre las señales, siendo por tanto la impedancia un valor complejo. La parte real de dicho valor se corresponde con los componentes resistivos de las muestras mientras que la parte imaginaria está relacionada con los componentes reactivos.

$$
Z = |Z|e^{j\varphi} \quad \begin{cases} |Z| = \frac{|v(t)|}{|i(t)|} & \text{Módulo} \\ \varphi = 2\pi f \Delta t & \text{Fase} \end{cases}
$$

En aquellas aplicaciones que requieren tiempos de medida cortos, por ejemplo ensayos donde se produce corrosión, se puede recurrir a la técnica multiseno. En estos casos lo que se aplica al electrodo no es una señal senoidal sino una señal compuesta por la suma de varias señales senoidales de distintas frecuencias.

Las señales de tensión y corriente recogidas en el electrodo son sometidas a un análisis FFT (Fast Fourier Transform), obteniendo el módulo y la fase de cada una de sus componentes frecuenciales. De esta forma con un solo ensayo se extraen los valores de impedancia del espectro de frecuencias deseado.

Esta técnica permite reducir el tiempo de la medida pero plantea problemas cuando el comportamiento de la muestra es no lineal ya que no es posible detectar dichas no linealidades. La impedancia tiene dos formas básicas de representación:

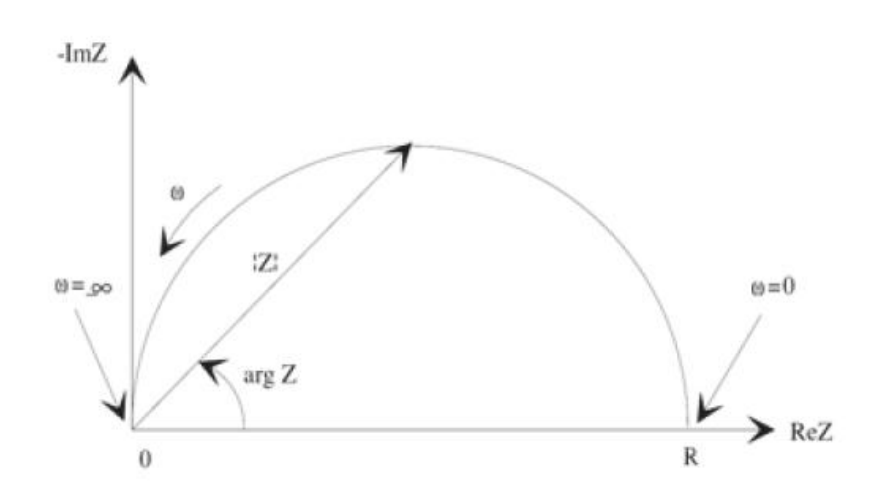

*Diagrama de Nyquist (Figura 3) donde en el eje de las abscisas se sitúan los valores de la parte real de la impedancia y en el eje de ordenadas los valores de la parte imaginaria.*

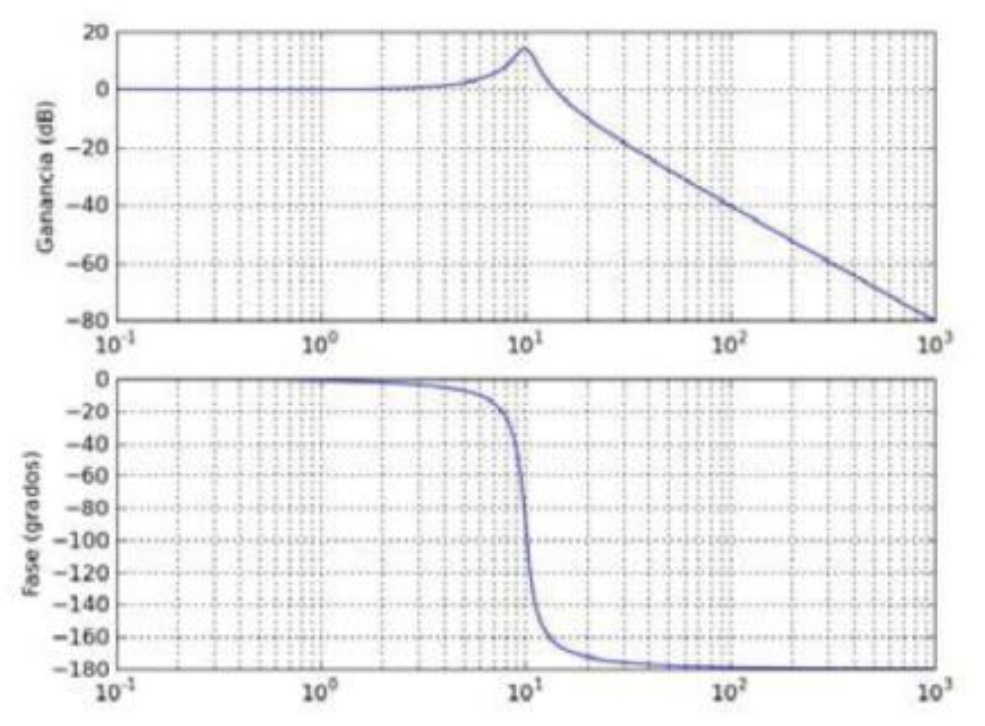

*Diagramas de Bode donde se representa el módulo y la fase en función de la frecuencia*

.

### **2.2.2 Espectroscopia en el limón.**

La finalidad de las espectroscopia de impedancias es la obtención de la grafica en modulo y fase de la conductividad del material, obteniendo a partir de esta las variaciones de impedancia que se producen en función de la frecuencia.

En este caso se ha analizado la variación de impedancia de los limones antes y después de ser congelados.

El sensor mide la variación que hay entre cada una de sus puntas, pues esta puede variar en función de la conductividad interna de las células y de los condensadores que se pudieran formar, tanto entre células como entre célula y sensor.

Una vez congelado el fruto tanto la conductividad como los condensadores formados cambiarían, puesto que las células del limón se romperían por el frio cambiando así su impedancia, además de que los condensadores variarían su valor al verse modificados.

### **2.3 PCA (Análisis de componentes principales)**

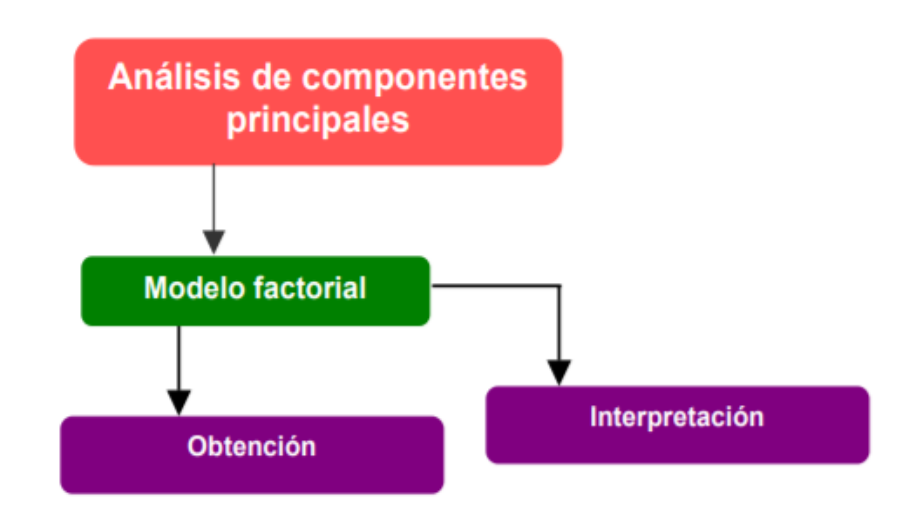

*Esquema de contenidos de una PCA. Imagen propiedad: https://www.uoc.edu/in3/emath/docs/Componentes\_principales.pdf*

Información obtenida de la página web del departamento de estadística de la Universidad Carlos III de Madrid [3]

#### **"2.3.1 Introducción a la distribución normal multivariante**

Cuando se trabaja con datos de la vida real, la suposición más usual es que la variable en estudio se distribuye como una normal: muchas características que se evalúan son la conjunción de diversas causas que actúan conjuntamente sobre dicho suceso. Por ejemplo, la altura de las personas se estima que se distribuye como una normal, debido a que su valor es debido a múltiples motivos ambientales, alimentarias y genéticas.

La justificación matemática de esto se halla en el Teorema Central del Límite que revela que la suma de variables independientes puede distribuirse en el límite como una normal.

#### **2.3.1.1 Teorema Central del Límite**

Si X1 ,..., Xn son v.a. independientes con una media  $\mu$  y una varianza común  $\sigma$ 2 < ∞, la v.a. Z definida como:

$$
Z = \frac{\overline{X} - \mu}{\sigma / \sqrt{n}}
$$

Es una v.a. cuya función de densidad se aproximan a la distribución normal cuando n es grande.

$$
Z \sim N(0, 1)
$$

Esto es:

$$
\frac{X_1 + \dots + X_n}{n} = \overline{X} \simeq N\left(\mu, \frac{\sigma}{\sqrt{n}}\right)
$$

#### **2.3.1.2 Distribución normal bivariante**

Generalización para vectores de v.a. del modelo normal. En el caso bivariante, la distribución normal de un vector  $(X, Y)$ ' de media  $\mu = (\mu 1, \mu 2)$ ' y matriz de covarianzas

$$
\Sigma = \begin{pmatrix} \sigma_1^2 & \text{cov}(X, Y) \\ \text{cov}(X, Y) & \sigma_2^2 \end{pmatrix},
$$

Tiene como función de densidad

$$
f(x,y) = \frac{1}{(\sqrt{2\pi})^2 \sqrt{|\Sigma|}} \exp\left\{-\frac{1}{2}[x-\mu_1 \quad y-\mu_2] \Sigma^{-1} \begin{bmatrix} x-\mu_1 \\ y-\mu_2 \end{bmatrix} \right\},\,
$$

Y es representado como N  $(\mu, \Sigma)$ ,

Dicha expresión se generaliza de modo inmediato en el caso de un vector de v.a. con un numero n de componentes.

#### **2.3.1.3 Propiedades**

- 1. La distribución marginal de X es N (μ1, σ1)
- 2. La distribución marginal de Y es N (μ2, σ2)
- 3. La distribución de Y condicionada por  $X = x$  es

$$
N\left(\mu_2 + \frac{\text{cov}(X, Y)}{\sigma_1^2}(x - \mu_1); \quad \sigma_2\sqrt{1 - \rho^2}\right)
$$

Donde ρ es el coeficiente de correlación,

$$
\rho = \frac{\text{cov}(X, Y)}{\sigma_1 \sigma_2}
$$

4. Si un vector aleatorio (X, Y ) 0 tiene distribución N ( $\mu$ ,  $\Sigma$ ) y cov  $(X, Y) = 0$  entonces  $X \in Y$  son independientes. Como:

$$
\Sigma = \left( \begin{array}{cc} \sigma_1^2 & 0 \\ 0 & \sigma_2^2 \end{array} \right),
$$

Sustituyendo en la expresión de la función de densidad, se obtiene que

$$
f(x, y) = f(x) \cdot f(y)
$$

#### **2.3.2 Análisis de Componentes Principales**

#### **2.3.2.1 Introducción**

Cuando se recopila la información de una muestra de datos, lo más probable es tomar el mayor número posible de variables. Sin embargo, si utilizamos demasiadas variables sobre un conjunto de objetos, por ejemplo 20 variables, habra que considerar  $\binom{20}{2}$  = 180 posibles coeficientes de correlación; si son 40 variables dicho número se incrementa hasta 780. Evidentemente, en dicho caso es difícil observar las relaciones entre las variables.

Otro problema que se muestra es la fuerte correlación que muchas veces se muestra entre las variables: si tomamos demasiadas variables (cosa que en general ocurre cuando no se sabe demasiado sobre los datos o sólo se posee ánimo exploratorio), lo habitual es que estén relacionadas o que midan lo mismo aunque desde distintos puntos de vista. Por ejemplo, en estudios médicos, la presión sanguínea en la salida del corazón y en la salida de los pulmones están estrechamente relacionadas.

Se vuelve necesario, pues, una reducción del número de variables. Siendo importante resaltar el hecho de que el concepto de mayor información sea enlazado con el de mayor variabilidad o varianza. Conforme mayor sea la variabilidad de los datos (varianza) se estima que existe una mayor información, lo que se puede relacionar con el concepto de entropía.

### **2.3.2.2 Componentes Principales**

Estas técnicas inicialmente fueron desarrolladas por Pearson al final del siglo XIX y consecutivamente fueron estudiadas por Hotelling durante los años 30 del siglo XX. A pesar de esto, hasta la creación de los primeros ordenadores no se empezaron a popularizar.

Para poder estudiar las relaciones que se muestran entre p variables correlacionadas (que valoran información común) se puede alterar el conjunto original de variables en otro conjunto de nuevas variables incorreladas entre sí (que no tenga repetición o redundancia en la información) llamado conjunto de componentes principales.

Las variables nuevas son combinaciones lineales de las anteriores y van construyéndose a raíz de su orden de importancia en cuanto a la variabilidad total que recogen en la muestra.

De modo ideal, se examinan m < p variables que sean combinaciones lineales de las p originales y que estas estén incorreladas, recogiendo de esta forma una mayor parte de información o variabilidad de datos.

Si las variables originales se ecnuentran incorreladas de partida, entonces no tiene sentido hacer un análisis de componentes principales.

El análisis de componentes principales es una técnica matemática que no necesita una suposición de normalidad multivariante de los datos, a pesar de que si esto último se cumple se podría llegar a dar una interpretación más profunda de estos componentes.

#### **2.3.2.3 Cálculo de los Componentes Principales**

Se estiman una serie de variables (x1, x2, ... , xp) sobre un grupo de objetos o individuos y se trata de obtener, a partir de ellas, un nuevo grupo de variables y1, y2, ... , yp, incorreladas entre sí, en las cuales sus varianzas vayan decreciendo progresivamente.

Cada valor de yj (donde  $j = 1,...,p$ ) es una combinación lineal de las x1, x2, ..., xp originales, por lo que:

$$
y_j = a_{j1}x_1 + a_{j2}x_2 + \dots + a_{jp}x_p =
$$

$$
= \mathbf{a}'_j \mathbf{x}
$$

Siendo el vector  $a'j = (a1j, a2j, ..., apj)$  un vector de constantes, y

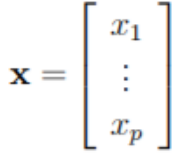

Obviamente, si lo que pretendemos es maximizar la varianza, como veremos después, una forma sencilla podría ser aumentar los coeficientes aij. Por eso, para conservar la ortogonalidad de la transformación se obliga a que el módulo del vector  $a'j = (a1j, a2j, ..., apj)$  sea 1. Es decir:

$$
\mathbf{a}_j'\mathbf{a}_j=\sum_{k=1}^p a_{kj}^2=1
$$

El primer componente se obtiene eligiendo a1 de forma que y1 posea la mayor varianza posible, retenida a la restricción de que a'1a1 = 1. El segundo componente principal se ha de calcular obteniendo a2 de manera que la variable obtenida, y2 esté incorrelada con y1.

De la misma forma se eligen y1, y2,  $\cdots$ , yp, incorrelados entre sí, de modo que las variables aleatorias obtenidas tengan cada vez menor varianza.

#### **2.3.2.4 Proceso de extracción de factores:**

Queremos elegir a1 de manera que se pueda maximizar la varianza de y1 sujeta a la restricción de que a'1a1 = 1

$$
Var(y_1) = Var(\mathbf{a}'_1\mathbf{x}) = \mathbf{a}'_1 \Sigma \mathbf{a}_1
$$

El método más habitual para poder maximizar una función de diversas variables sujetas a las restricciones del método de los multiplicadores de Lagrange.

El problema radica en maximizar la función a'1Σa1 sujeta a la restricción a'1a1  $= 1$ . Se podría llegar a observar que la incógnita es justamente al (un vector desconocido que nos otorga una combinación lineal óptima).

Así, se construye la función L:

$$
L(\mathbf{a}_1)=\mathbf{a}_1'\Sigma\mathbf{a}_1-\lambda(\mathbf{a}_1'\mathbf{a}_1-1)
$$

y se busca el máximo, derivando e igualando a 0:

$$
\frac{\partial L}{\partial \mathbf{a}_1} = 2\Sigma \mathbf{a}_1 - 2\lambda I \mathbf{a}_1 = 0 \implies
$$

$$
(\Sigma - \lambda I) \mathbf{a}_1 = 0.
$$

Esto es, en verdad, un sistema lineal de ecuaciones. Mediante el teorema de Roché-Frobenius, para que el sistema pueda obtenger una solución distinta de 0 la matriz (Σ − λI) ha de ser singular. Esto implica que el determinante debe ser igual a cero:

$$
|\Sigma - \lambda I| = 0
$$

Y de esta forma, λ es un autovalor de Σ. La matriz de covarianzas Σ es de orden p y si también es definida positiva, tendrá p autovalores muy distintos, λ1,  $\lambda$ 2,..., $\lambda$ p tales que, por ejemplo,  $\lambda$ 1 >  $\lambda$ 2 > ··· >  $\lambda$ p.

Se tiene que, al desarrollar la expresión anterior:

$$
(\Sigma - \lambda I) \mathbf{a}_1 = 0
$$
  

$$
\Sigma \mathbf{a}_1 - \lambda I \mathbf{a}_1 = 0
$$
  

$$
\Sigma \mathbf{a}_1 = \lambda I \mathbf{a}_1
$$

Entonces

$$
Var(y_1) = Var(\mathbf{a}'_1 \mathbf{x}) = \mathbf{a}'_1 \Sigma \mathbf{a}_1 = \mathbf{a}'_1 \lambda I \mathbf{a}_1 =
$$

$$
= \lambda \mathbf{a}'_1 \mathbf{a}_1 = \lambda \cdot 1 = \lambda.
$$

Después, para poder maximizar la varianza de y1 se ha de tomar el mayor autovalor, digamos λ1, y su correspondiente autovector a1.

En realidad, a1 es un vector que nos otorga la combinación de las variables originales que tiene una mayor varianza, esto es, si a' $1 = (a11, a12,...a1p)$ , entonces

$$
y_1 = \mathbf{a}'_1 \mathbf{x} = a_{11}x_1 + a_{12}x_2 + \cdots + a_{1p}x_p.
$$

El segundo componente principal, digamos  $y2 = a^22x$ , se calcula mediante un argumento semejante. Además, se busca que y2 esté incorrelado con el anterior componente y1, es decir,  $Cov(y2, y1)=0$ . Por lo cual:

$$
Cov(y_2, y_1) = Cov(\mathbf{a}_2' \mathbf{x}, \mathbf{a}_1' \mathbf{x}) =
$$

$$
= \mathbf{a}_2' \cdot E[(\mathbf{x} - \mu)(\mathbf{x} - \mu)'] \cdot \mathbf{a}_1 =
$$

$$
= \mathbf{a}_2' \Sigma \mathbf{a}_1,
$$

Es decir, se requiere que a' $2\Sigma a1 = 0$ .

Como el valor  $\Sigma a1 = \lambda a1$ , lo anterior es equivalente a

$$
\mathbf{a}'_2 \Sigma \mathbf{a}_1 = \mathbf{a}'_2 \lambda \mathbf{a}_1 = \lambda \mathbf{a}'_2 \mathbf{a}_1 = 0,
$$

Esto equivale a que  $a'2a1 = 0$ , por lo Cual tenemos que los vectores son ortogonales.

De esta forma, habría que maximizar la varianza de y2, es decir, a2Σa2, fijado a las siguientes restricciones

$$
\mathbf{a}'_2 \mathbf{a}_2 = 1,
$$
  

$$
\mathbf{a}'_2 \mathbf{a}_1 = 0.
$$

Se toma la función:

$$
L(\mathbf{a}_2) = \mathbf{a}_2' \Sigma \mathbf{a}_2 - \lambda (\mathbf{a}_2' \mathbf{a}_2 - 1) - \delta \mathbf{a}_2' \mathbf{a}_1
$$

Se deriva:

$$
\frac{\partial L(\mathbf{a}_2)}{\partial \mathbf{a}_2} = 2\Sigma \mathbf{a}_2 - 2\lambda \mathbf{a}_2 - \delta \mathbf{a}_1 = 0
$$

Si se multiplica por a'1:

$$
2\mathbf{a}'_1 \Sigma \mathbf{a}_2 - \delta = 0
$$

Por lo que

$$
\mathbf{a}'_1 \mathbf{a}_2 = \mathbf{a}'_2 \mathbf{a}_1 = 0
$$
  

$$
\mathbf{a}'_1 \mathbf{a}_1 = 1.
$$

Luego

$$
\delta = 2\mathbf{a}'_1 \Sigma \mathbf{a}_2 = 2\mathbf{a}'_2 \Sigma \mathbf{a}_1 = 0,
$$

Ya que Cov(y2, y1)=0.

De esta manera,  $\frac{\partial L(\mathbf{a}_2)}{\partial \mathbf{a}_2}$  queda finalmente como:

$$
\frac{\partial L(\mathbf{a}_2)}{\partial \mathbf{a}_2} = 2\Sigma \mathbf{a}_2 - 2\lambda \mathbf{a}_2 - \delta \mathbf{a}_1 = 2\Sigma \mathbf{a}_2 - 2\lambda \mathbf{a}_2 =
$$
  

$$
(\Sigma - \lambda I)\mathbf{a}_2 = 0
$$

Usando los mismos razonamientos que antes, cogemos  $\lambda$  como el segundo mayor autovalor de la matriz Σ con su autovector estando asociado a a2.

Los razonamientos previos se pueden extender, de manera que al j-ésimo componente le correspondería el j-ésimo autovalor.

Por lo cual todos los componentes y (en total p) se podría expresar como el producto de una matriz creada por los autovectores, multiplicada por el vector x que contiene las variables originales x1,...,xp

$$
Y = A x
$$

Donde

$$
\mathbf{y} = \begin{pmatrix} y_1 \\ y_2 \\ \vdots \\ y_p \end{pmatrix}, A = \begin{pmatrix} a_{11} & a_{12} & \cdots & a_{1p} \\ a_{21} & a_{22} & \cdots & a_{2p} \\ \vdots & \vdots & \ddots & \vdots \\ a_{p1} & a_{p2} & \cdots & a_{pp} \end{pmatrix}, \mathbf{x} = \begin{pmatrix} x_1 \\ x_2 \\ \vdots \\ x_p \end{pmatrix}
$$

Como

$$
Var(y_1) = \lambda_1
$$

$$
Var(y_2) = \lambda_2
$$

$$
\dots
$$

$$
Var(y_p) = \lambda_p
$$

La matriz de covarianzas de y será

$$
\Lambda = \left(\begin{array}{cccc} \lambda_1 & 0 & 0 & 0 \\ 0 & \lambda_2 & 0 & 0 \\ 0 & 0 & \ddots & 0 \\ 0 & 0 & 0 & \lambda_p \end{array}\right)
$$

Porque y1,...,yp se han fabricadp como variables incorreladas.

Se tiene que

$$
\Lambda = Var(Y) = A'Var(X)A = A'\Sigma A
$$

O bien

$$
\Sigma = A\Lambda A'
$$

Puesto que A es una matriz ortogonal (porque a'iai = 1 para todas sus columnas) por lo cual  $AA' = I$ .

#### **2.3.3 Porcentajes de variabilidad**

Vimos antes que, en realidad, cada autovalor correspondía a la varianza del componente yi que se definía por medio del autovector ai, es decir, V ar(yi) =  $\lambda$ i.

Si sumamos todos los autovalores, tendremos la varianza total de los componentes, es decir:

$$
\sum_{i=1}^{p} Var(y_i) = \sum_{i=1}^{p} \lambda_i = traza(\Lambda)
$$

Ya que la matriz  $\Lambda$  es diagonal.

Pero, por las propiedades del operador traza,

$$
traza(\Lambda) = traza(A'\Sigma A) = traza(\Sigma A'A) = traza(\Sigma),
$$

Porque AA'= I al ser A ortogonal, con lo cual

$$
traza(\Lambda) = traza(\Sigma) = \sum_{i=1}^{p} Var(x_i)
$$

Es decir, tanto la suma de las varianzas de las variables originales como la suma de las varianzas de las componentes son iguales. Esto admite hablar del porcentaje de varianza total que recoge un componente principal:

$$
\frac{\lambda_i}{\sum_{i=1}^p \lambda_i} = \frac{\lambda_i}{\sum_{i=1}^p Var(x_i)}
$$

(Obtendremos él % si multiplicamos por 100).

De esta forma, también se podrá mostrar el porcentaje de variabilidad recogido por los primeros m componentes:

$$
\frac{\sum_{i=1}^{m} \lambda_i}{\sum_{i=1}^{p} Var(x_i)}
$$

Donde  $m < p$ .

En la práctica, al poseer en principio p variables, nos quedaríamos con un número inferior de componentes que albergue un porcentaje amplio de la variabilidad total  $\sum_{i=1}^{p} Var(x_i)$ . En general, normalmente no se coge más de tres componentes principales, a ser posible, para poder representarlos después en las gráficas.

### **2.3.4 Cálculo de los componentes principales a partir de la matriz de correlaciones**

Habitualmente, se realizan los cálculos de componentes sobre variables originalmente estandarizadas, es decir, variables con media de 0 y un varianza de 1. Esto equivaldría a tomar los componentes principales, no de la matriz de covarianzas sino de la matriz de correlaciones (en las variables estandarizadas coincidirían con las covarianzas y las correlaciones).

De esta manera, los componentes son autovectores de la matriz de correlaciones y siendo distintos de los de la matriz de covarianzas. Si se actúa de esa formaí, se da igual importancia a todas las variables originales.

En la matriz de correlaciones los elementos de la diagonal son todos iguales a 1. Si las variables originales se encuentran tipificadas, esto implicaría que su matriz de covarianzas fuera igual a la de correlaciones, por lo que la variabilidad total (la traza) seria igual al número total de variables que hay en la muestra.

La suma total de todos los autovalores es p y la proporción de varianza obtenida por el autovector j-ésimo (componente) es

$$
\frac{\lambda_j}{p}.
$$

#### **2.3.5 Matriz factorial**

Cuando se muestran los autovectores en la salida de SPSS, se les suele multiplicar de manera previa por  $\sqrt{\lambda_i}$  (del autovalor correspondiente), para poder reescalar todos los componentes del mismo modo. Así, se calcula:

$$
\mathbf{a}_j^* = \lambda_j^{1/2} \mathbf{a}_j
$$

Para  $j = 1, \ldots, p$ .

De esta forma, se suele mostrar una tabla de autovectores a∗ j formando la matriz factorial

$$
F = (\mathbf{a}_1^*, \mathbf{a}_2^*, \dots, \mathbf{a}_p^*)
$$

Elevándose al cuadrado cada una de las columnas y sumándo a continuación los términos se obtienen los autovalores:

$$
\mathbf{a}_j^* \mathbf{a}_j^* = \lambda_j^{1/2} \cdot \lambda_j^{1/2} \mathbf{a}_j' \mathbf{a}_j = \lambda_j,
$$

(porque a'jaj = 1).

Por otro lado, como

$$
\Sigma = FF'.
$$

En SPSS presenta como matriz factorial a

$$
F = A\Lambda^{1/2},
$$

Se tiene que

$$
\Sigma = FF'.
$$

Los elementos de F son tales que sus mayores valores muestran una mayor importancia a la hora de definir un componente.

Otro modo de verlo es considerar que como y = Ax, por lo que,  $x = A-1y$ , de forma que

$$
Cov(\mathbf{x}) = (A^{-1})'Cov(\mathbf{y})A^{-1} = A\Lambda A' = A\Lambda^{1/2}\Lambda^{1/2}A' = FF'
$$

ya que al ser A ortogonal, resulta que

$$
A^{-1}=A'.
$$

De esta manera, dada la matriz factorial F, se podrían calcular las covarianzas de las variables originales, por lo cual, se puede recuperar la matriz de covarianzas original a raíz de la matriz factorial. Si se cogeria un número menor de factores (m < p), se podría reproducir aproximadamente  $\Sigma$ .

### **2.3.5.1 Cálculo de las covarianzas y correlaciones entre las variables originales y los factores**

Como se tenía que  $x = A-1y = A'y$ , por ser A ortogonal, entonces

$$
Cov(y_j, x_i) = Cov(y_j, \sum_{k=1}^p a_{ik}y_k) = a_{ij}Var(y_j) = \lambda_j a_{ij}
$$

Donde yj es el factor j-ésimo y xi es la variable original i-ésima.

Si se supone que las variables originales están estandarizadas: V ar $(xi)=1$  para i  $= 1, \ldots, p$ , entonces

$$
Cor(y_j, x_i) = \frac{\lambda_j a_{ij}}{1 \cdot \lambda_j^{1/2}} = \lambda_j^{1/2} a_{ij}.
$$

De esta forma, la matriz de correlaciones entre y y x es:

$$
Cor(\mathbf{y}, \mathbf{x}) = \Lambda^{1/2} A' = F'
$$

con lo que la matriz factorial también mide las correlaciones entre las variables originales estandarizadas y los nuevos factores.

#### **2.3.6 Cambios de escalas e identificación de componentes**

Si las variables originales x1, ... , xp están incorreladas, entonces carece de sentido calcular unos componentes principales. Si se hiciera, se obtendrían las mismas variables pero reordenadas de mayor a menor varianza. Para saber si x1, ... , xp están correlacionadas, se puede calcular la matriz de correlaciones aplicándose posteriormente el test de esfericidad de Barlett.

El cálculo de los componentes principales de una serie de variables x1, ... , xp depende normalmente de las unidades de medida empleadas. Si transformamos las unidades de medida, lo más probable es que cambien a su vez los componentes obtenidos.

Una solución frecuente es usar variables x1, ... , xp tipificadas. Con ello, se eliminan las diferentes unidades de medida y se consideran todas las variables implícitamente equivalentes en cuanto a la información recogida

#### **2.3.6.1 Identificación de los componentes principales**

Uno de los principales objetivos del cálculo de componentes principales es la identificación de los mismos, es decir, identificar qué información de la muestra resumen. Sin embargo este es un problema difícil puesto que normalmente resulta subjetivo.

Normalmente, se mantienen sólo aquellos componentes que recogen la mayor parte de la variabilidad, hecho que permite interpretar los datos según dos o tres dimensiones si se conservan dos o tres ejes factoriales, pudiendo así identificar grupos naturales entre las observaciones"

#### **2.3.7 Programa utilizado.**

En este punto se hará hincapié en las herramientas utilizadas para la realización de PCAs con los conjuntos de datos obtenidos de los limones.

### **2.3.7.1 Información sobre el programa.**

Mediante el programa solo desarrollado por eigenvector se han realizado las PCAs.

Este programa capacita a los científicos e ingenieros con una gran cantidad de herramientas en el descubrimiento de datos, que incluyendo PLS, PCAs y otros métodos multivariados, incluyendo las principales interfaces gráficas de usuario PLS\_Toolbox.

Permite importar datos de una variedad de tipos de archivos diferentes y ensamblarlos rápidamente en objetos DataSet convenientes para poder administrar fácilmente etiquetas, escalas de ejes y clases. Puedes incluir y excluir datos del análisis. Con una ventana completa de Análisis para poder modelar y analizar resultados.

Solo proporciona las interfaces gráficas necesarias para administrar y analizar datos rápidamente, además de crear y aplicar modelos e interpretar los resultados.

### **2.3.7.2 Interfaz del programa.**

|                                                                  | Analysis - PCA (No Model)                |                                                     |                                                                                                    |              |               |                   |                            |
|------------------------------------------------------------------|------------------------------------------|-----------------------------------------------------|----------------------------------------------------------------------------------------------------|--------------|---------------|-------------------|----------------------------|
|                                                                  |                                          | File Edit Preprocess Analysis Tools Help FigBrowser |                                                                                                    |              |               |                   |                            |
| $\mathbf{B}^{\mathbf{A}}_{\mathbf{B}}$<br>$\boldsymbol{\lambda}$ |                                          |                                                     |                                                                                                    |              |               |                   |                            |
|                                                                  |                                          | <b>Clutter</b>                                      |                                                                                                    |              |               |                   | <b>Analysis Flowchart</b>  |
|                                                                  |                                          | Model                                               |                                                                                                    |              | →             | Prediction        | 1. Load calibration data   |
|                                                                  |                                          | Calibration                                         |                                                                                                    |              |               | Test / Validation | 2. Choose Preprocessing    |
| View:                                                            | <b>SSQ Table</b>                         |                                                     |                                                                                                    |              |               |                   | 3. Choose Cross-Validation |
| <b>Number PCs:</b>                                               |                                          | Auto Select                                         |                                                                                                    |              |               |                   | 4. Build Model             |
|                                                                  |                                          |                                                     | Percent Variance Captured by PCA Model (* = suggested)                                                    |              |               |                   | Review Model               |
|                                                                  | <b>Eigenvalue</b><br>of Cov(X)           | % Variance<br>This PC                               | % Variance<br>Cumulative                                                                                  | <b>RMSEC</b> | <b>RMSECV</b> |                   |                            |
| 1                                                                |                                          |                                                     |                                                                                                    |              |               |                   | 5. Choose Components       |
|                                                                  |                                          |                                                     |                                                                                                    |              |               |                   | 6. Review Scores           |
|                                                                  |                                          |                                                     |                                                                                                    |              |               |                   | 7. Review Loadings         |
|                                                                  |                                          |                                                     |                                                                                                    |              |               |                   | Use Model                  |
|                                                                  |                                          |                                                     |                                                                                                    |              |               |                   | 8. Load Test Data          |
|                                                                  |                                          |                                                     |                                                                                                    |              |               |                   | 9. Apply Model             |
|                                                                  |                                          |                                                     |                                                                                                    |              |               |                   |                            |
|                                                                  |                                          |                                                     |                                                                                                    |              |               |                   |                            |
|                                                                  |                                          |                                                     |                                                                                                    |              |               |                   |                            |
|                                                                  |                                          |                                                     |                                                                                                    |              |               |                   |                            |
|                                                                  |                                          |                                                     |                                                                                                    |              |               |                   |                            |
|                                                                  |                                          |                                                     |                                                                                                    |              |               |                   |                            |
|                                                                  |                                          |                                                     |                                                                                                    |              |               |                   |                            |
|                                                                  |                                          |                                                     |                                                                                                    |              |               |                   |                            |
|                                                                  |                                          |                                                     |                                                                                                    |              |               |                   |                            |
|                                                                  |                                          |                                                     |                                                                                                    |              |               |                   |                            |
|                                                                  |                                          |                                                     |                                                                                                    |              |               |                   |                            |
|                                                                  |                                          |                                                     |                                                                                                    |              |               |                   |                            |
|                                                                  |                                          |                                                     |                                                                                                    |              |               |                   |                            |
|                                                                  |                                          |                                                     |                                                                                                    |              |               |                   |                            |
|                                                                  |                                          |                                                     |                                                                                                    |              |               |                   |                            |
|                                                                  |                                          |                                                     |                                                                                                    |              |               |                   |                            |
|                                                                  |                                          |                                                     |                                                                                                    |              |               |                   |                            |
|                                                                  |                                          |                                                     |                                                                                                    |              |               |                   |                            |
|                                                                  |                                          |                                                     |                                                                                                    |              |               |                   |                            |
|                                                                  |                                          |                                                     |                                                                                                    |              |               |                   |                            |
|                                                                  | model can be loaded using the File menu. |                                                     | Analysis Help Pane: Neither data nor a model is currently loaded. Data can be loaded or imported and/or a |              |               | $\wedge$          |                            |
|                                                                  |                                          |                                                     |                                                                                                    |              |               |                   |                            |
|                                                                  |                                          |                                                     |                                                                                                    |              |               |                   |                            |

*Interfaz programa solo vacia. Imagen propiedad: propia*

Una vez inicializado el programa lo primero es pichar en la X y en la Y, de esta manera se introducirán el conjunto de datos que se habrá guardado previamente en un Excel.

En la X se han de introducir los datos obtenidos al pinchar los limones, en este caso introduciendo así una matriz de 100x180 datos, mientras que en la Y se introduce la clasificación que hemos hecho de estos datos, introduciendo una columna que en este caso se dividirá en congelados y no congelados.

| →<br>Prediction<br>Model<br>1. Load calibration data<br>Calibration<br>Test / Validation<br>2. Choose Preprocessing<br>View:<br><b>SSQ Table</b><br>3. Choose Cross-Validation<br><b>Number PCs:</b><br>5<br>Auto Select<br>4. Build Model<br>Percent Variance Captured by PCA Model (* = suggested)<br>Review Model<br><b>Eigenvalue</b><br>% Variance<br>% Variance<br><b>RMSEC</b><br><b>RMSECV</b><br>of Cov(X)<br><b>This PC</b><br><b>Cumulative</b><br>5. Choose Components<br>1<br>7.04e+001<br>70.44<br>70.44<br>0.5423<br>5.801<br>$2.11e+001$<br>91.50<br>$\overline{c}$<br>21.05<br>0.2909<br>3.574<br>6. Review Scores<br>$3.64e + 000$<br>95.13<br>3.306<br>3<br>3.64<br>0.22<br>$2.15e+000$<br>2.15<br>97.28<br>2.835<br>4<br>0.1645<br>7. Review Loadings<br>1.04<br>$1.04e + 000$<br>98.32<br>0.1293<br>2.422<br>current*<br>5<br>0.35<br>2.567<br>6<br>3.50e-001<br>98.67<br>0.1151<br>Use Model<br>2.70e-001<br>0.27<br>98.94<br>2.259<br>0.1028<br>7<br>8<br>1.59e-001<br>0.16<br>99.10<br>0.09479<br>2,407<br>8. Load Test Data<br>9<br>1.14e-001<br>0.11<br>99.21<br>0.08859<br>2,497<br>10<br>6.73e-002<br>0.07<br>99.28<br>0.08473<br>2.697<br>9. Apply Model<br>11<br>6.22e-002<br>0.06<br>99.34<br>0.08099<br>2.756<br>12<br>6.18e-002<br>0.06<br>99.40<br>0.0771<br>2.785<br>5.34e-002<br>0.05<br>99.46<br>0.07358<br>2.822<br>13<br>0.05<br>0.07018<br>14<br>4.90e-002<br>99.50<br>2.812<br>15<br>4.20e-002<br>0.04<br>99.55<br>0.06714<br>2.808<br>0.04<br>16<br>3.81e-002<br>99.59<br>0.06425<br>2.856<br>17<br>3.62e-002<br>0.04<br>99.62<br>0.06139<br>2,887<br>18<br>3.23e-002<br>0.03<br>99.65<br>0.05871<br>2.857<br>19<br>2.95e-002<br>0.03<br>99.68<br>0.05616<br>2.882<br>20<br>2.81e-002<br>0.03<br>99.71<br>0.05361<br>2,837 | $\overline{\mathsf{X}}$ | P |  |  | <b>Analysis Flowchart</b> |
|----------------------------------------------------------------------------------------------------|-------------------------|---|--|--|---------------------------|
|                                                                                                    |                         |   |  |  |                           |
|                                                                                                    |                         |   |  |  |                           |
|                                                                                                    |                         |   |  |  |                           |
|                                                                                                    |                         |   |  |  |                           |
|                                                                                                    |                         |   |  |  |                           |
|                                                                                                    |                         |   |  |  |                           |
|                                                                                                    |                         |   |  |  |                           |
|                                                                                                    |                         |   |  |  |                           |
|                                                                                                    |                         |   |  |  |                           |
|                                                                                                    |                         |   |  |  |                           |
|                                                                                                    |                         |   |  |  |                           |
|                                                                                                    |                         |   |  |  |                           |
|                                                                                                    |                         |   |  |  |                           |
|                                                                                                    |                         |   |  |  |                           |
|                                                                                                    |                         |   |  |  |                           |
|                                                                                                    |                         |   |  |  |                           |
|                                                                                                    |                         |   |  |  |                           |
|                                                                                                    |                         |   |  |  |                           |
|                                                                                                    |                         |   |  |  |                           |
|                                                                                                    |                         |   |  |  |                           |
|                                                                                                    |                         |   |  |  |                           |
|                                                                                                    |                         |   |  |  |                           |
|                                                                                                    |                         |   |  |  |                           |
|                                                                                                    |                         |   |  |  |                           |

*Interfaz programa solo tras introducir los datos. Imagen propiedad: propia*

Una vez introducidos los datos en el programa se ha de crear el modelo a partir de los datos introducidos, una vez este creado se puede trabajar sobre él:

- Asignando nombres a las filas de datos introducidas
- Activando y desactivando datos en función de su utilidad
- Contrastar datos en las graficas obtenidas.

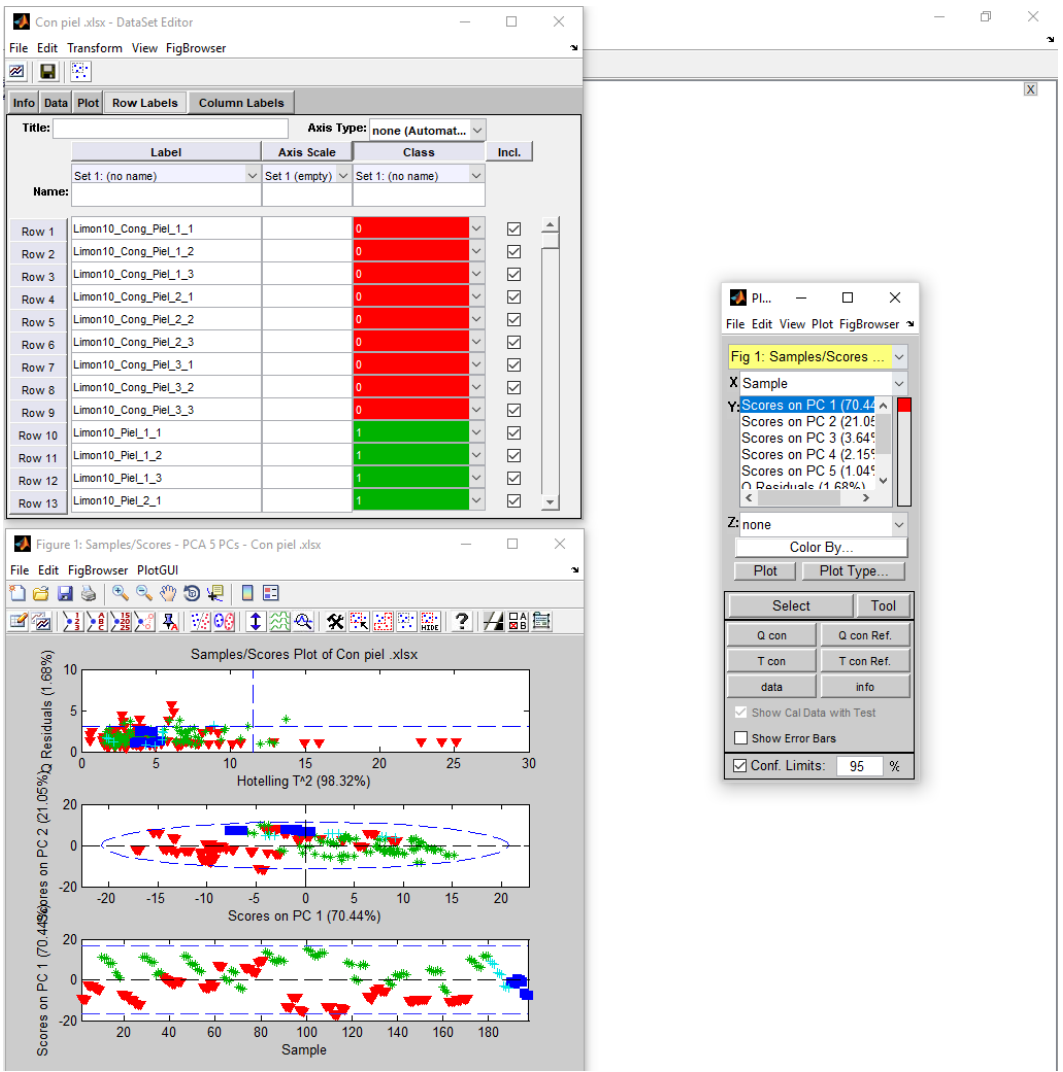

*Interfaz del programa para trabajar con los datos introducidos. Imagen propiedad: propia*

# **3 – Desarrollo Práctico.**

### **3.1 Procedimiento del Ensayo**

### **3.1.1 Adquisición de la materia prima**

Una vez decidido el proyecto que iba a realizarse, se determino la materia prima que fuese a utilizarse para poder llevarlo a buen término.

Cuando se hubo determinado el limón como material de estudio, compramos material suficiente para realizar todo el estudio, ya que queríamos que todos los limones fueran de la misma clase y remesa, puesto que si estos hubieran sido de diferentes remesas podrían haber producido errores relacionados con su biología. Pues al ser remesas diferentes podrían tener una maduración diferente y esto repercutiría en los análisis, esto sumado a que al trabajar con productos naturales estos no tienen siempre las mismas características exactas, complicando así también su análisis.

Intentando conseguir que todos los frutos estuviesen en un estado de maduración prácticamente igual, acudí al mercado central de valencia a comprar los limones, pues supuse que ahí sería más sencillo conseguir mi propósito.

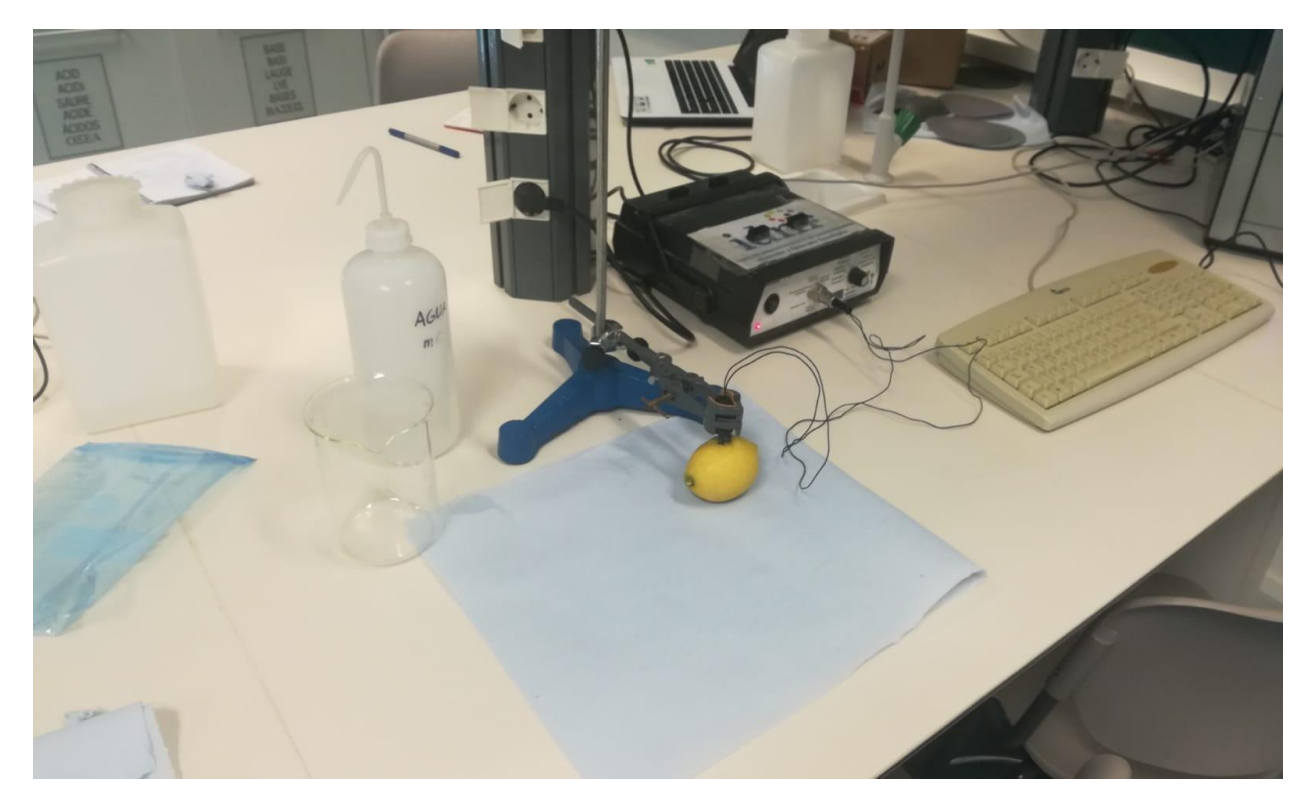

### **3.1.2 Zona de Trabajo:**

*Zona de trabajo. Imagen propiedad: propia*

Una vez Adquirida la materia prima el siguiente paso era adecuar el espacio de trabajo.

Primero una comprobar que todos los aparatos electrónicos funcionaban adecuadamente. A continuación revisaba el estado del sensor comprobando si mostraba signos de deterioro, una vez cerciorado el buen estado del sensor lo limpiaba con agua destilada.

### **3.1.3 Ajustes previos al análisis**

Cuando el sensor estaba conectado y amarrado a una tenaza, para que este no se moviera al realizar las mediciones, comprobaba si el programa funcionaba correctamente. Después tras haber colocado papel para que la posible suciedad de la mesa no afectase al limón comenzaba con los análisis.

Lo primero a la hora de analizar el fruto era medir su temperatura interna, comprobando si este realmente se encontraba en condiciones óptimas de temperatura para el análisis. Esta comprobación se hacía mediante un polímetro ajustado para que midiese temperatura, esto lo realizábamos clavando un filamento de metal en el interior del limón.

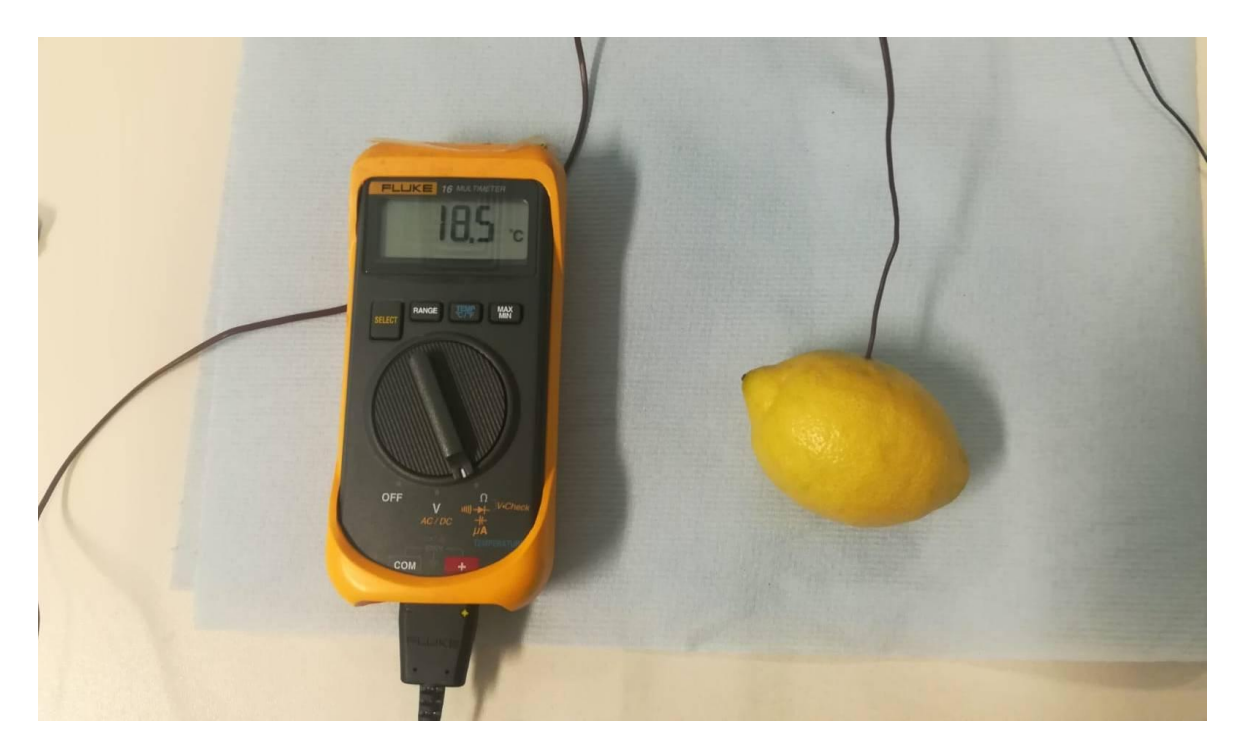

*Comprobación temperatura inicial del limón. Imagen propiedad: propia*

A la hora de tomar las mediciones, lo realizábamos a través de tres tipos de ensayos diferentes sobre el limón. El primer análisis se realizaba sin modificar el limón, se introducía el sensor atravesando la piel de este procurando pinchar en un solo gajo del fruto. El segundo y tercer ensayo los realizábamos habiendo pelado parcialmente el fruto, procurando evitar la zona en la que se había realizado el primer ensayo, en el segundo colocábamos el sensor sobre un solo gajo del fruto sin piel, mientras que en el tercero el sensor se colocaba con cada punta en un gajo distinto.

Una vez nos disponemos a ello dividimos imaginariamente el limón en dos partes, procurando que ambas partes sean iguales. Utilizaremos solo una mitad de este antes de congelarlo, dejando si la otra mitad perfecta para utilizarla una vez haya sido congelada, evitando así que las primeras mediciones puedan interceder en el ensayo posterior.

En cada uno de los ensayos se han de realizar tres mediciones diferentes con cada método, procurando que estas no se afecten unas a las otras, además de realizar tres iteraciones para cada medición, buscando así obtener una mayor base de datos para el proyecto.

En el caso de las iteraciones estas se realizaban sin extraer el sensor del limón, buscando una medida precisa de dicha medición. Pero en el caso de las mediciones el sensor se extraía del fruto, tras lo cual se limpiaba con cuidado utilizando agua destilada, quitando así cualquier posible residuo que pudiera alterar la muestra. Cada medición debía realizarse con sumo cuidado evitando que el sensor se introdujese demasiado en el fruto o que no se introdujese totalmente, pues esto daría mediciones inexactas.

La metodología empleada es la misma tanto si el fruto ya se había congelado como si no, la única variación en estos es la delicadeza con la que tratar el fruto, pues una vez congelados los frutos pierden parte de su integridad volviéndolos un poco más sensibles a la presión.

#### **3.1.4 Mediciones**

### **3.1.4.1 Con piel:**

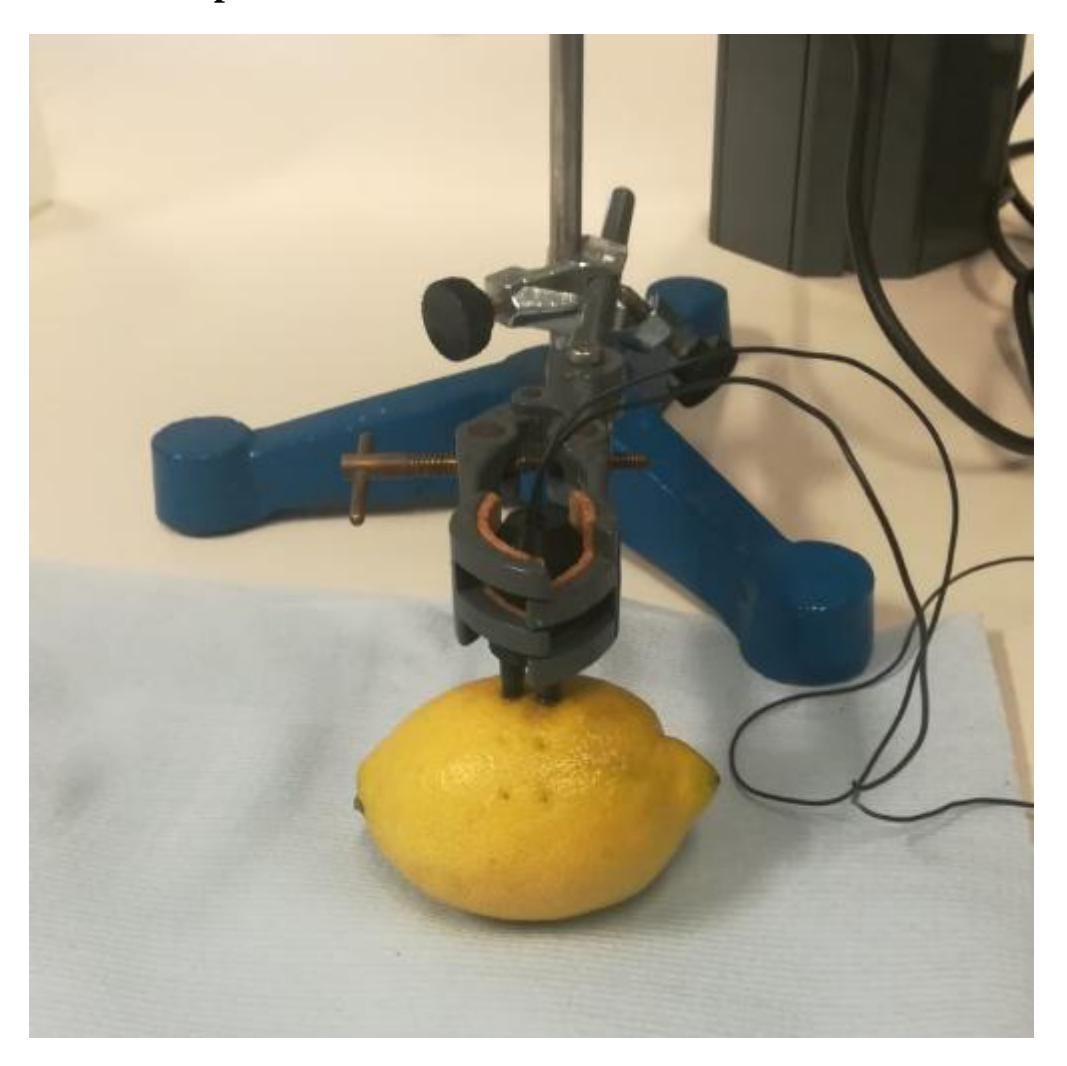

*Analisis espectroscopia con piel. Imagen propiedad: propia*

Una vez realizados los ajustes previos comenzamos con las mediciones. Limpiamos el fruto utilizando agua destilada buscando eliminar el cualquier resquicio de producto químico utilizado sobre la piel de este, a continuación sin alterar el fruto comenzamos las mediciones con piel.

Delimitamos la mitad del fruto que vamos a medir antes de congelarlo, limitando a su vez la mitad de esta parte para usarla con las mediciones con piel y que estas no afecten al resto de mediciones.

Introducimos con cuidado ambas puntas del sensor directamente en la piel del limón, buscando que estas se claven en un solo gajo del limón, pues si estas se introducen en el hueco entre gajos nos darían datos que no podríamos utilizar, pues estos tendrían una variación significativa en comparación con las mediciones en un solo gajo.

### **3.1.4.2 1 Gajo:**

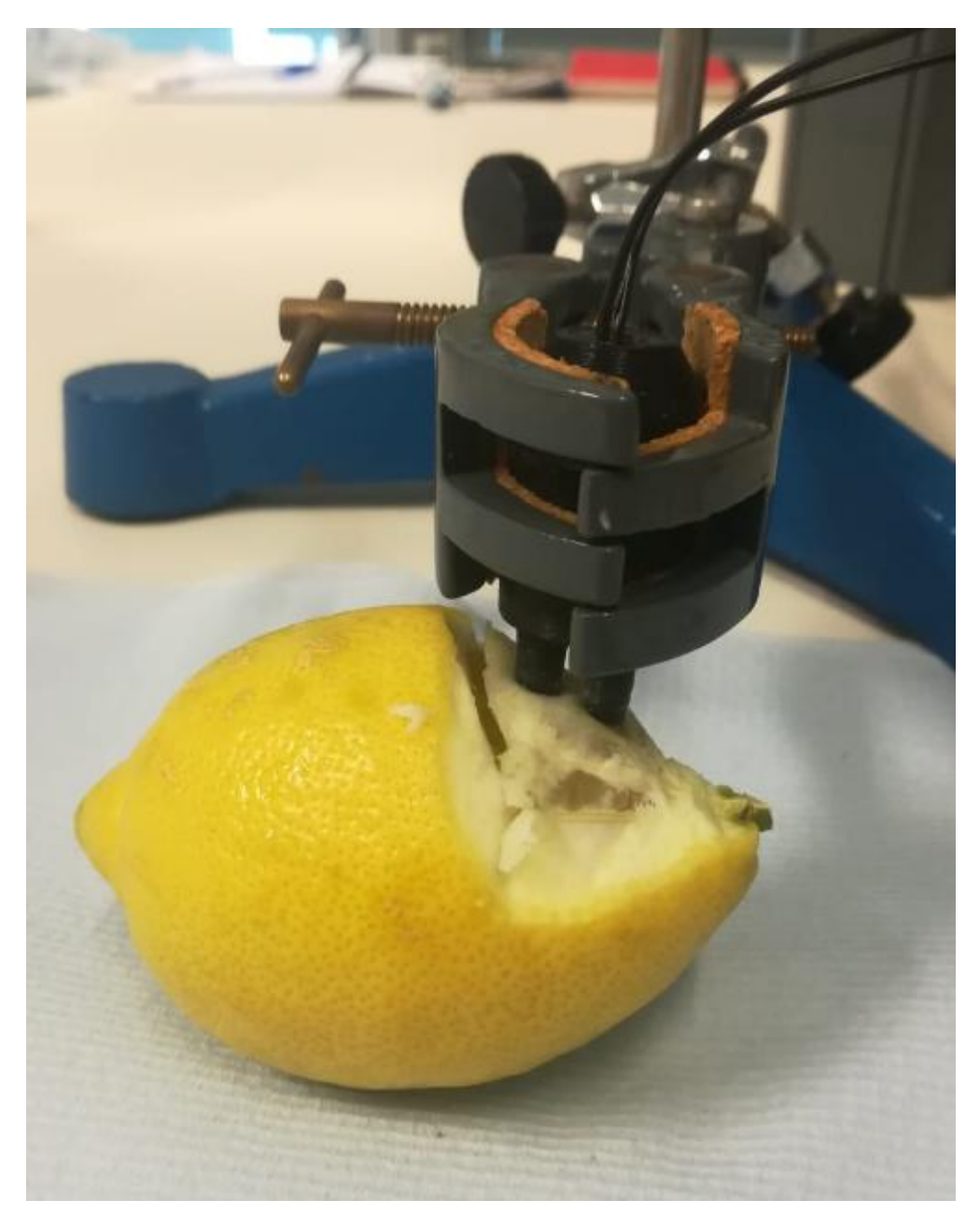

*Analisis espectroscopia entre 1 gajos. Imagen propiedad: propia*

Tras realizar las nueve mediciones en el limón con la piel pasamos a realizar mediciones sobre un solo gajo sin piel.

Pelamos la mitad que hemos dejado sin utilizar antes, evitando así que las mediciones antiguas influyan de alguna forma sobre las nuevas, procuramos quitar el máximo de piel posible sin afectar al gajo, pues si nos pasamos pelándolo podemos rasgar el gajo,

Introducimos con cuidado ambas puntas del sensor directamente en uno de los gajos ahora visibles, buscando dejar espacio suficiente para las siguientes mediciones, pues una vez acabadas estas mediciones mediremos entre dos gajos utilizándolos que ya hemos pinchado.

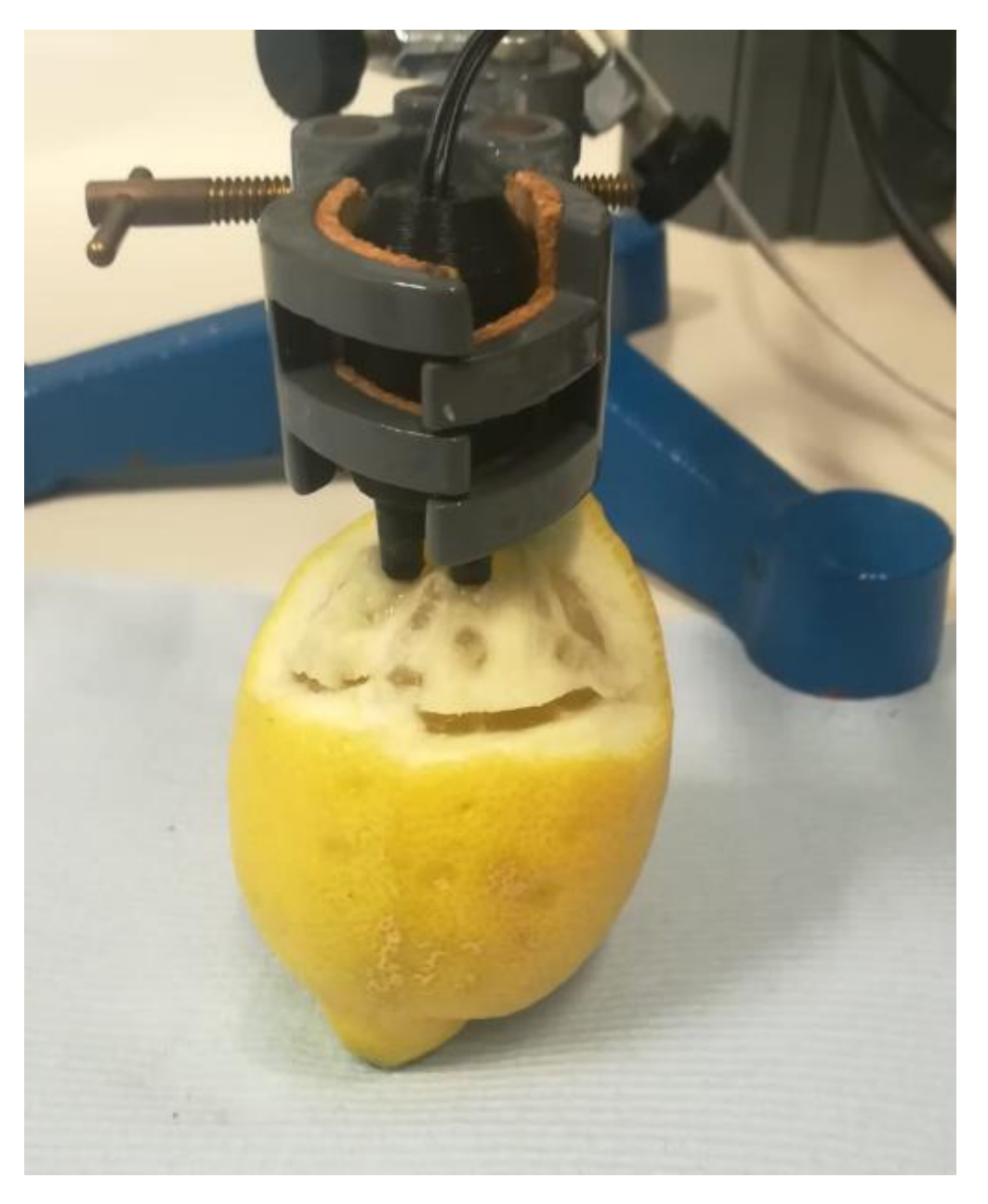

### **3.1.4.3 2 Gajos:**

*Analisis espectroscopia entre 2 gajos. Imagen propiedad: propia*

Una vez terminadas las mediciones realizadas sobre un solo gajo, aprovechamos el espacio que hemos dejado libre en estos para realizar las últimas nueve mediciones.

Introducimos con cuidado cada una de las puntas del sensor en un gajo diferente, estando estos uno junto al otro, centramos lo máximo posible ambas puntas, intentando dejar el mismo espacio entre la punta y la unión de gajos, procurando asi que las mediciones sean lo más homogéneas posible.

### **3.1.5 Congelación**

Una vez finalizadas todas las mediciones preparamos los limones para simular las condiciones de una helada, revisamos la temperatura interna del congelador que vamos a utilizar para la simulación de una noche de mucho frio, utilizando para esto el polímetro introduciendo el filamento en el interior de este, cerramos la puerta y lo dejamos un poco de tiempo para que este vuelva a la temperatura real interna.

Para poder simular toda la noche de frio de una helada debemos tener el limón entre siete y ocho horas en el congelador, para que alcance una temperatura interna inferior a los cero grados centígrados.

Temperaturas de los limones:

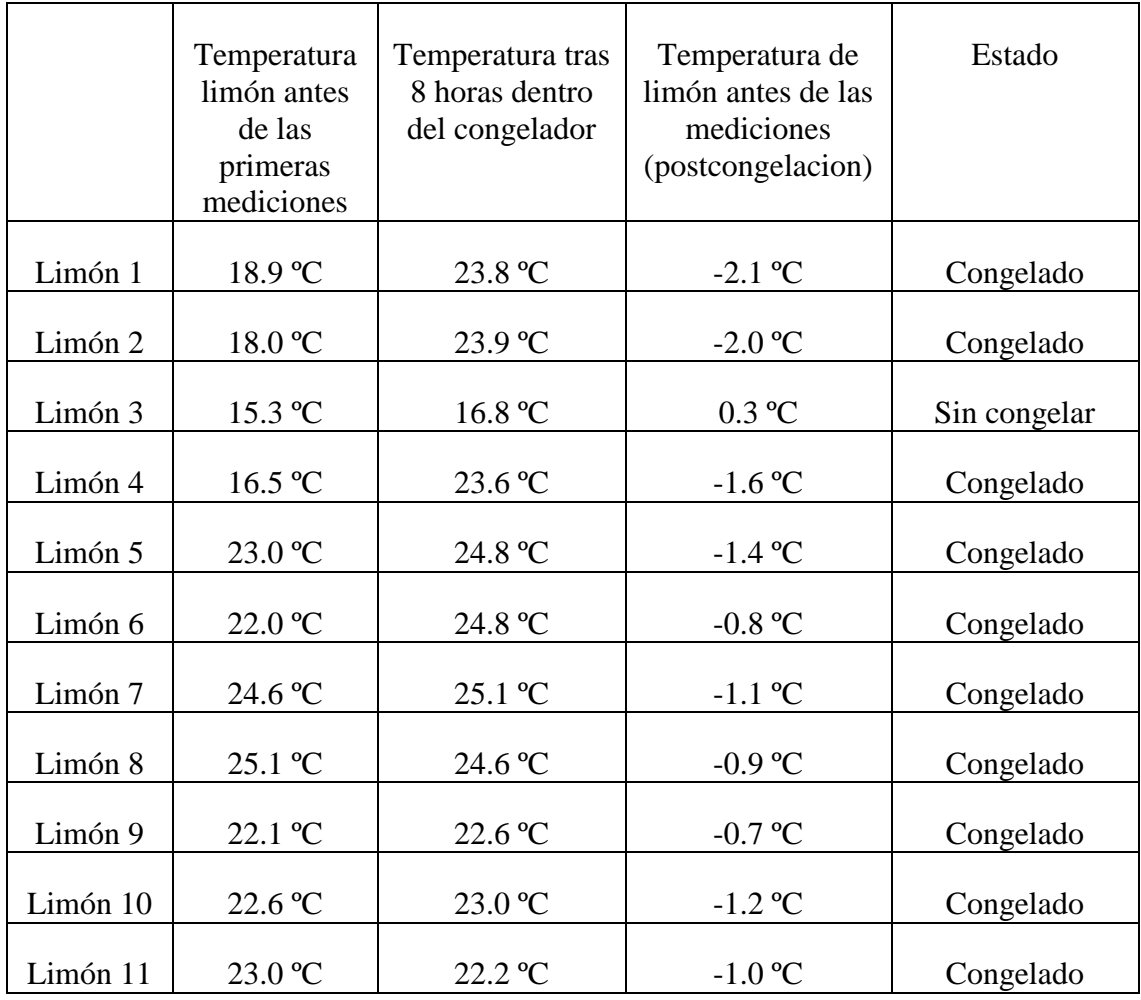

*Tabla temperatura de los limones. Tabla propiedad: propia*

### **3.2 Planificación**

El proyecto comenzó a finales del mes Mayo del 2018.

Los frutos se deberán medir en primera estancia sin haber sufrido congelación, y al día siguiente se medían de nuevo los mismos, tras haber sido congelados y haber recuperado la temperatura ambiente, obteniendo así datos del mismo limón habiendo estado en ambas condiciones.

Debido a complicaciones surgidas a raíz de los exámenes finales del grado hubo un parón, desde el día 8 de Junio hasta el día 1 de Julio.

La última medición se realizó el día 12 de Julio, habiendo llegado a analizar un total de 11 limones.

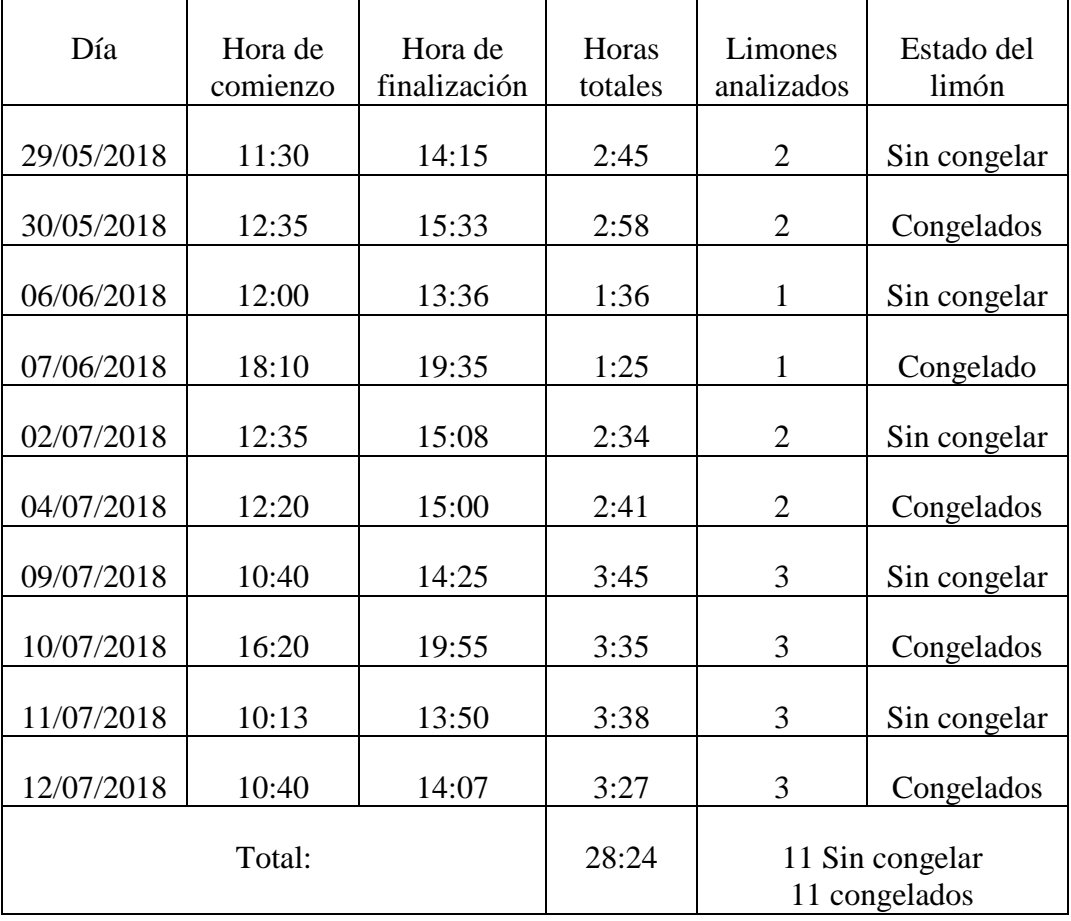

Investigación:

*Tabla resumen de los analisis. Tabla propiedad: propia*

### **3.3 Resultados**

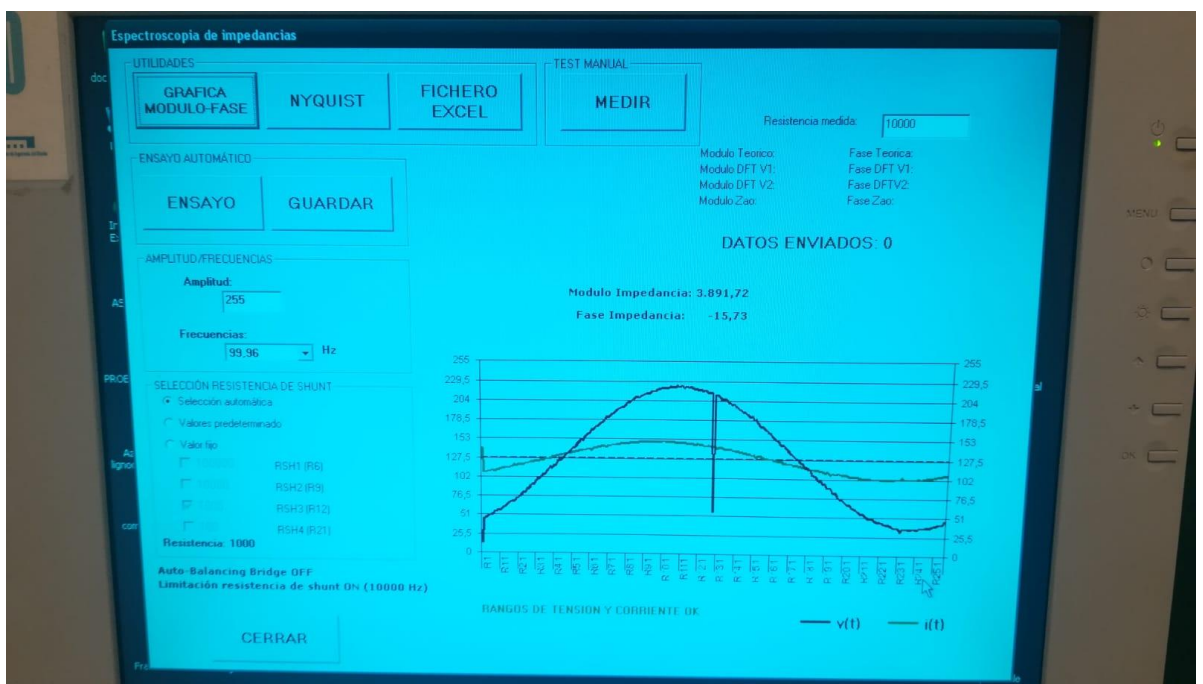

### **3.3.1 Programa de análisis:**

*Interfaz programa espectroscopia de impedancias. Imagen propiedad: propia*

Mediante el programa de ordenador analizamos la espectroscopia de impedancias, usando para ello cincuenta frecuencias diferentes situadas entre 99,96 Hz y 1 MHz.

El programa realiza análisis de manera continua durante alrededor de un minuto, comenzando en 1 MHz y reduciendo la frecuencia poco a poco, deteniendo el análisis a los 99,96 Hz. Una vez terminado el análisis podemos contrastar los datos obtenidos a partir de la grafica de modulo-fase, obteniendo de estar forma una gran variedad de datos de un solo análisis, por lo que gracias a este sistema podemos sacar una muestra representativa de cada limón.

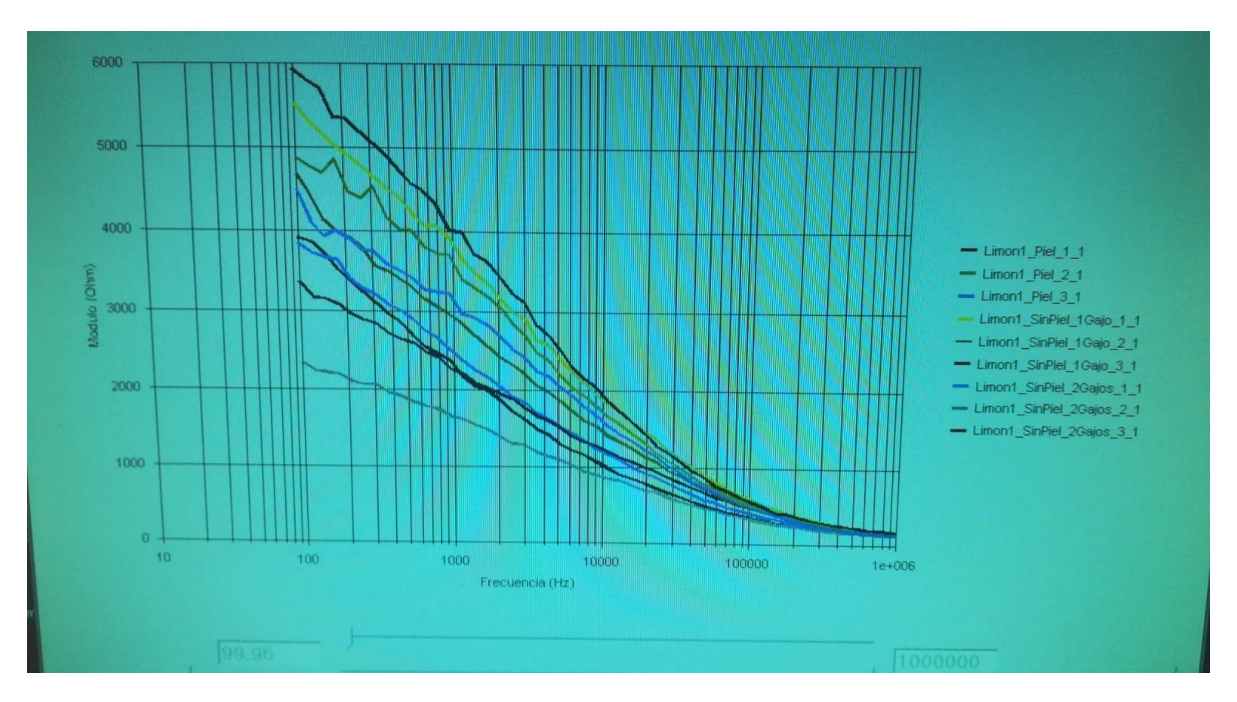

**3.3.2 Muestra de una iteración de cada muestra:**

*Ejemplo de iteraciones de un limon. Imagen propiedad: propia*

Esta imagen muestra la grafica del modulo según la frecuencia, mostrando una iteración de cada análisis mostrando la diferencia existente entre ellas. Se puede ver claramente que esta diferencia es mas notable en los rangos de frecuencia más bajos.

### **3.3.3 Volcado de Datos**

Una vez terminados los análisis de todos los limones es hora de volcar todos los datos a Excel para poder realizar las PCAs, hemos dividido los Excels según el tipo de análisis realizado sobre el limón. Debido a la gran cantidad de datos hemos tenido que exportar cada grupo de datos en dos Excel diferentes, pues la cantidad de datos era demasiado grande como para hacerlo de una sola tacada.

El total de datos es de 59.400 teniendo 19.800 datos de cada tipo de análisis, obteniendo 5.400 valores de cada limón, pues realizamos 27 interacciones antes de congelarlo y 27 después de haberlo congelado, obtenemos 100 resultados de cada interacción.

Estos datos los dividimos en tres hojas de Excel, en la primera tendremos los valores obtenidos de los limones, en la segunda los nombres que le pondremos a cada fila de datos y en la ultima los marcaremos con valores de 0 y 1, 0 para los limones antes de ser congelados y con el 1 para los que ya han sido congelados.

#### **3.3.4 Estadísticas**

Una vez analizados los once limones se ha comenzado con la realización de las PCAs utilizando todos los datos de los que disponemos, dividiéndolo en tres PCAs una para cada tipo de análisis (Con piel, 1 Gajo y 2 Gajos).

A pesar de la gran cantidad de datos obtenidos es posible que algunos deban ser desechados, pues uno de los riesgos de trabajar con productos naturales es la posibilidad de que estos puedan diferir internamente a pesar de ser iguales en apariencia, esos datos anómalos podrían dar resultados que no sirvieran para el propósito del experimento, por lo que deberían eliminarse para evitar diversos problemas.

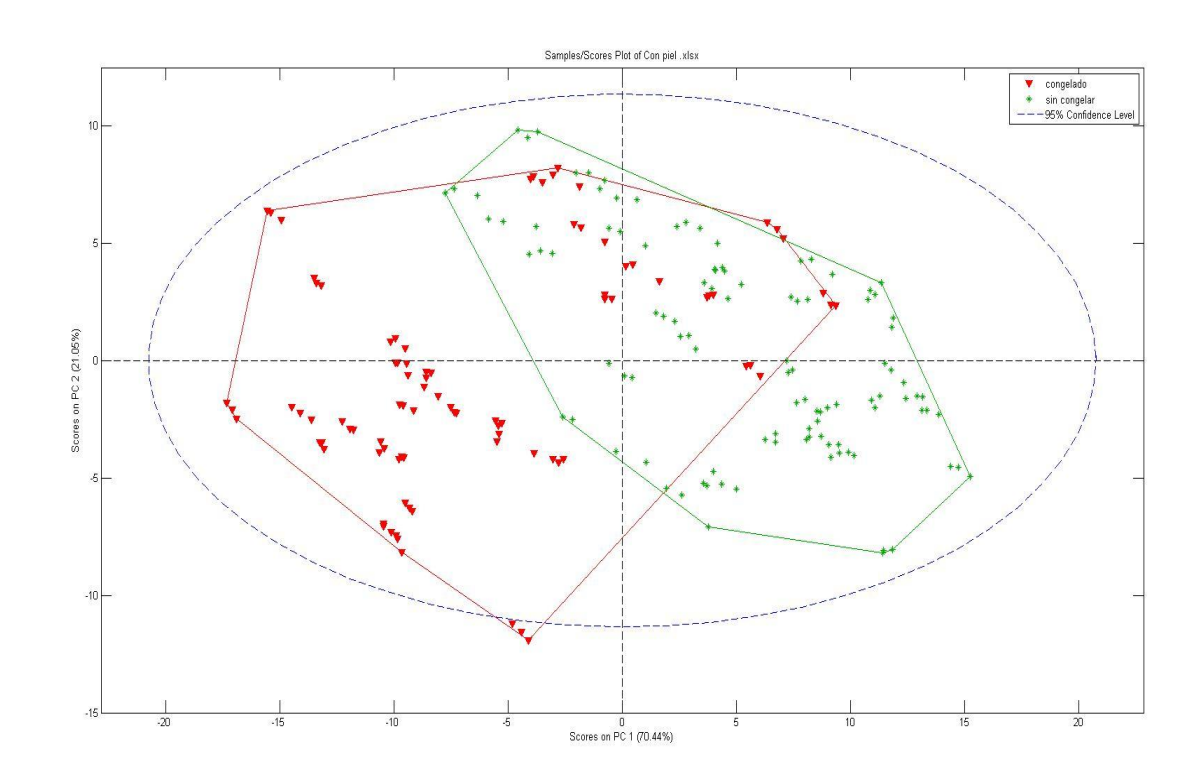

#### **3.3.4.1 Graficas de las PCAs**

*PCA Análisis con piel. Imagen propiedad: propia*

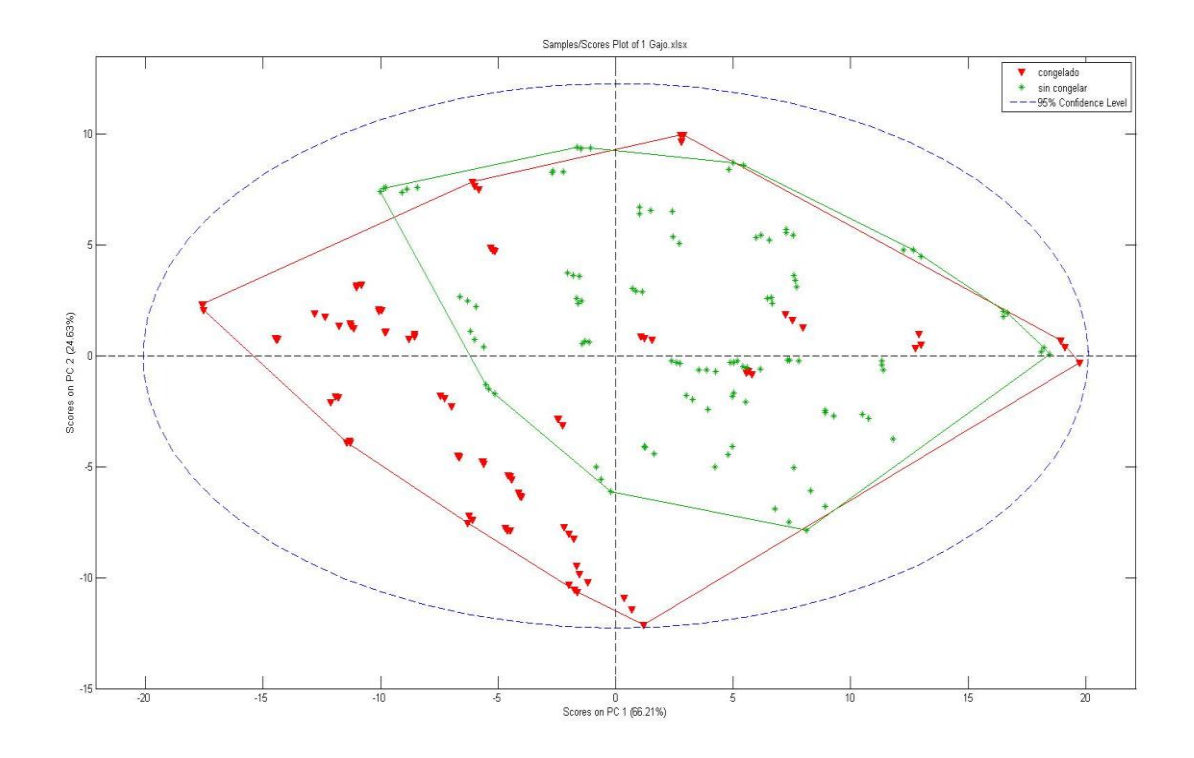

*PCA Análisis 1 Gajo. Imagen propiedad: propia*

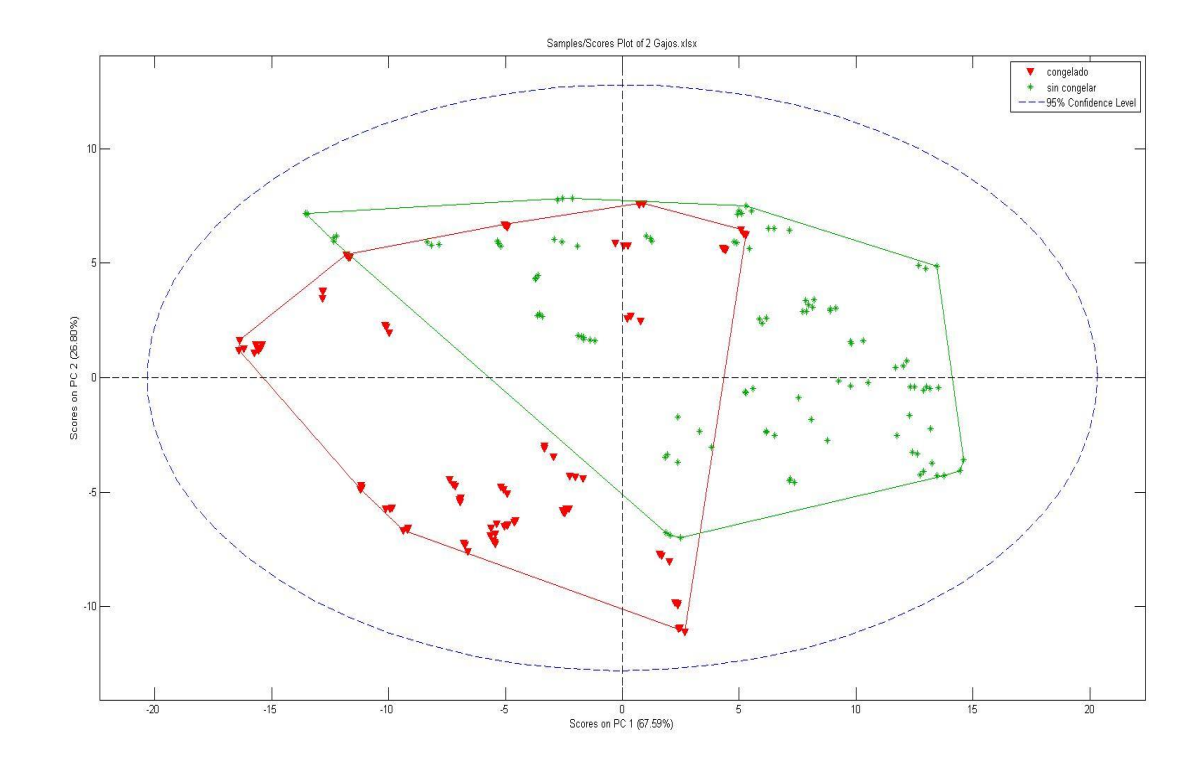

*PCA Análisis 2 Gajos. Imagen propiedad: propia*

En los graficos se observa como la mayor parte de los congelados y los no congelados se agrupan en cierta zona, pero no se ve un patrón claro que los distinga, esto se debe a que varios valores se desvían de lo normal.

Los valores que se desvían de lo normal son los pertenecientes a los limones 1, 2 y 4. Tras revisar la libreta de trabajo, junto con los datos obtenidos en el análisis, se puede ver que la diferencia de estos limones con el resto, sería la temperatura inicial del fruto. Pues estos limones se encontraban por debajo de los 20ºC al comenzar con su análisis, mientras que el resto se encontraban por encima.

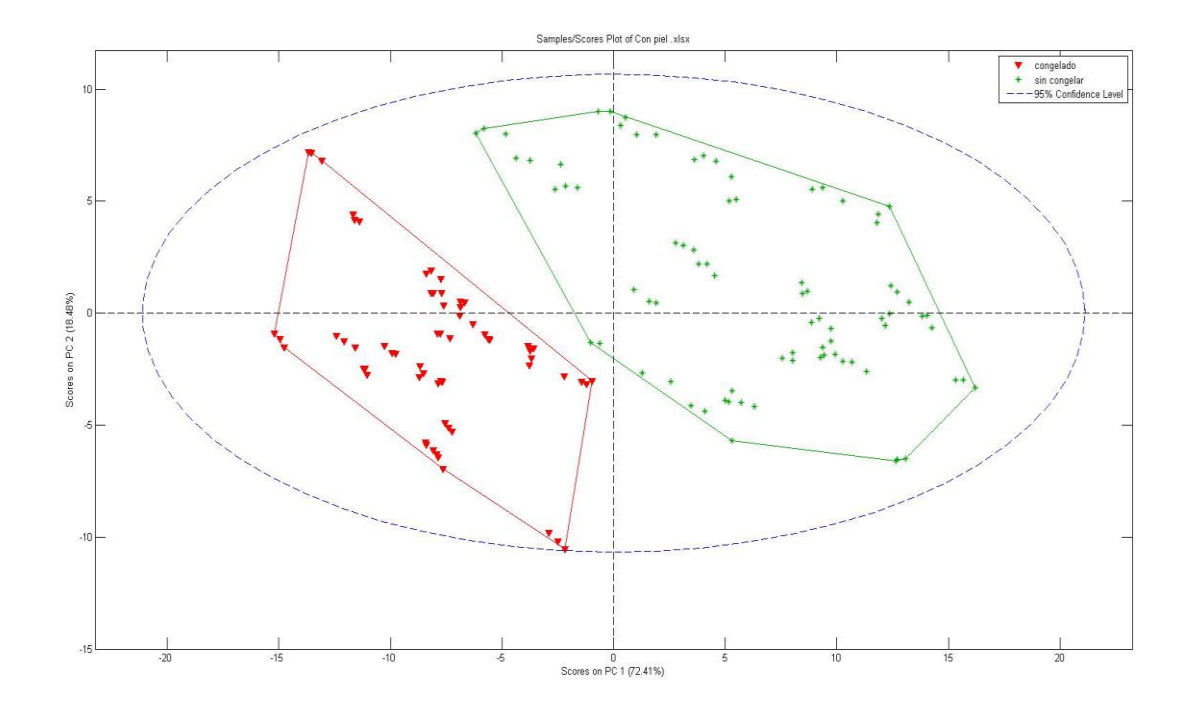

*PCA Análisis con piel, eliminando los limones 1, 2 y 4. Imagen propiedad: propia*

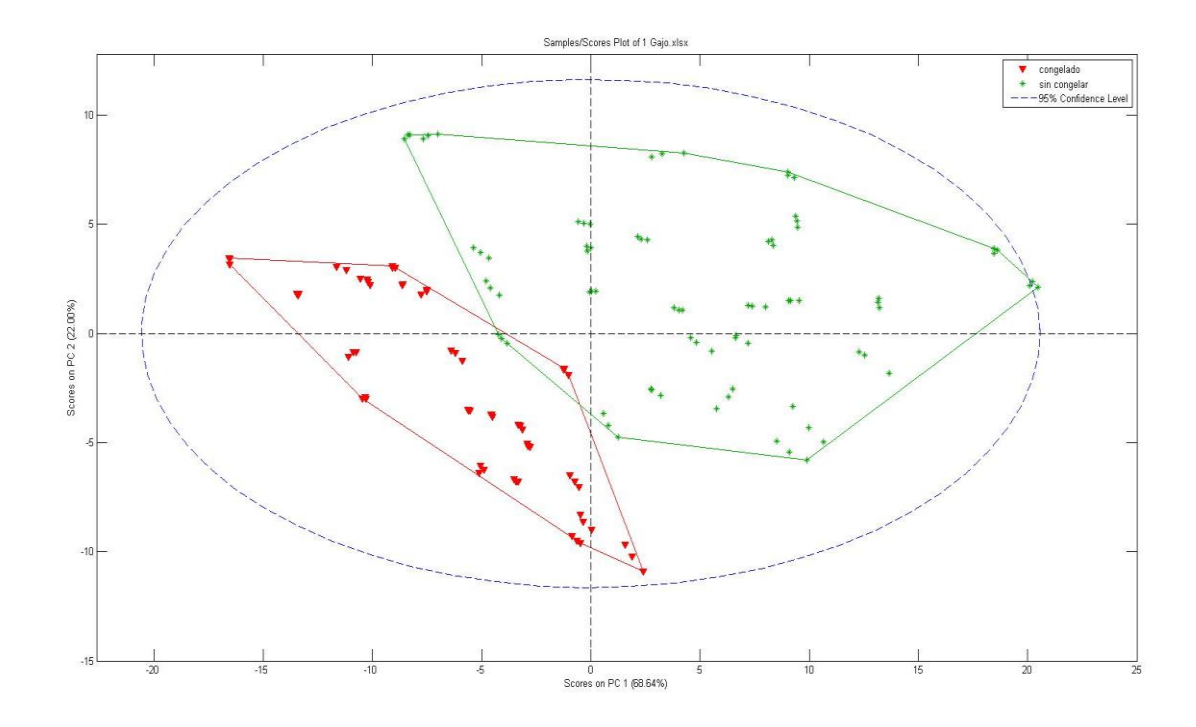

*PCA Análisis 1 Gajo, eliminando los limones 1, 2 y 4. Imagen propiedad: propia*

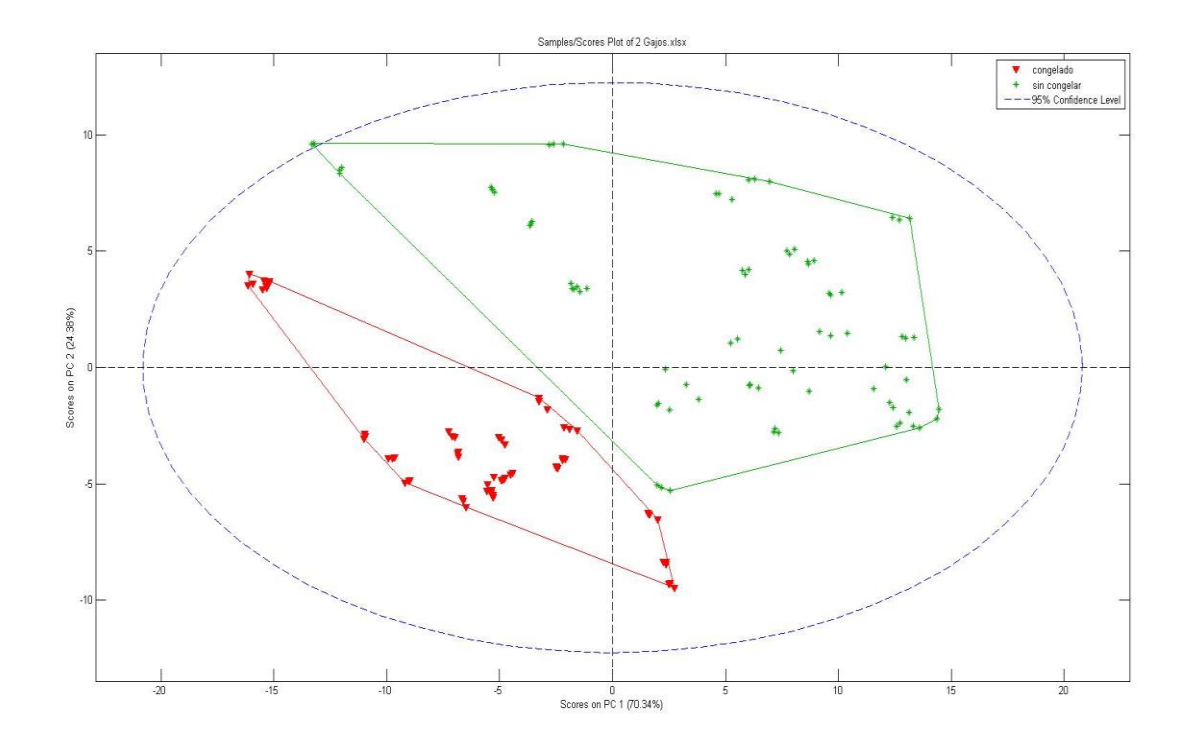

*PCA Análisis 2 Gajos, eliminando los limones 1, 2 y 4. Imagen propiedad: propia*

Una vez retirados los datos de los limones 1, 2 y 4, se distingue con mayor claridad la diferencia entre los limones que han sido congelados y los que no lo han sido.

A pesar de la claridad del patrón sacado a partir de estos datos, también se ha de tener en cuenta que el limón 3 no llego a congelarse, por lo que todos los datos obtenido a partir de él se han incluido todos en "Sin congelar".

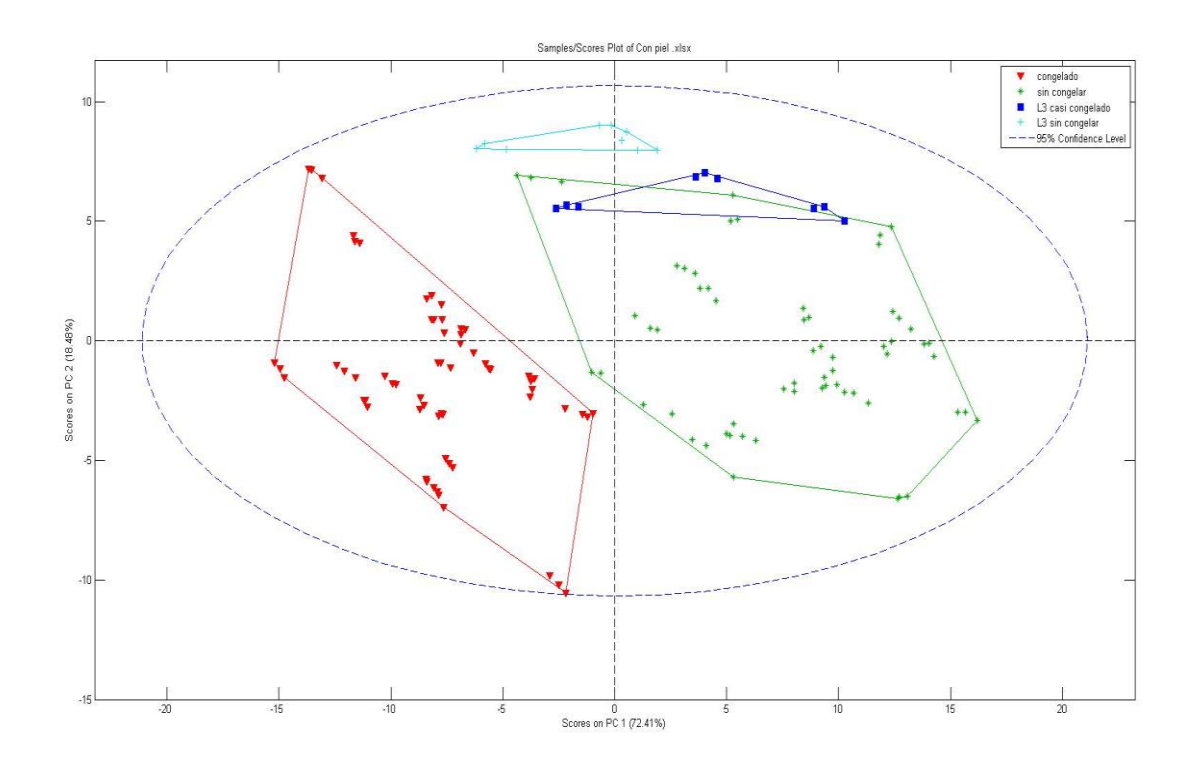

*PCA Análisis con piel, eliminando los limones 1, 2 y 4. Además de separar los valores del limón 3. Imagen propiedad: propia*

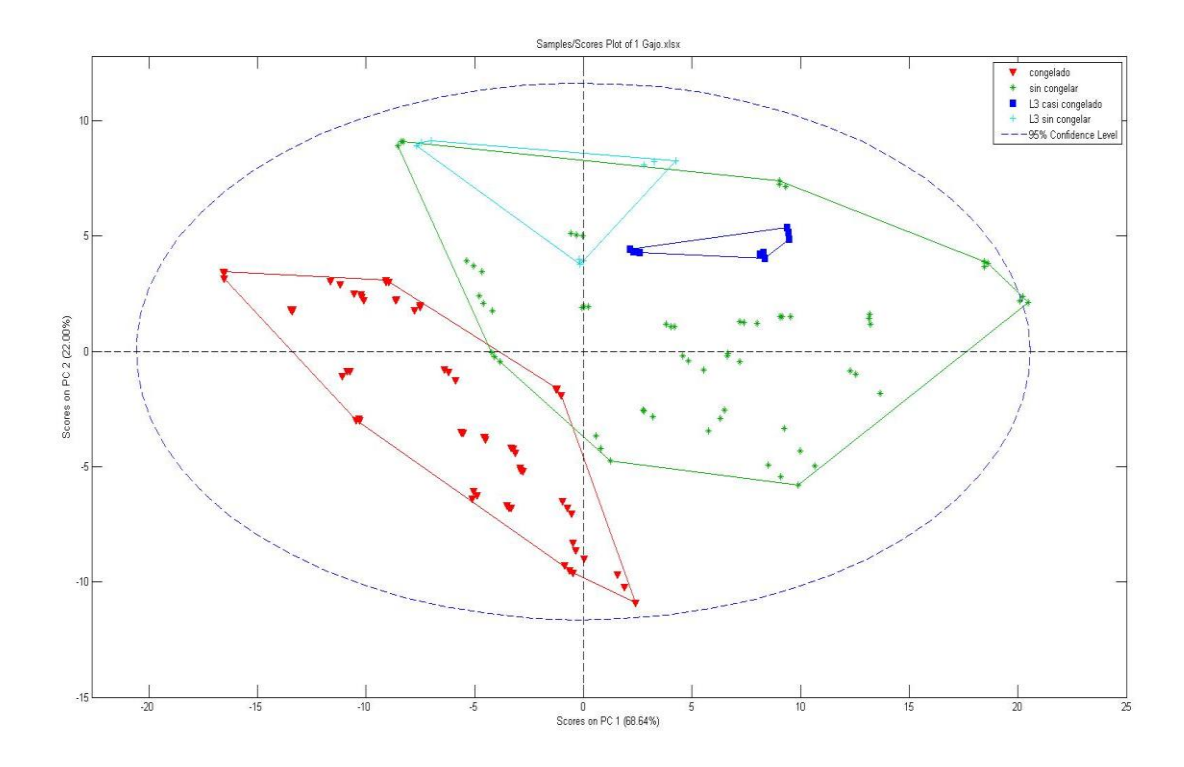

*PCA Análisis 1 Gajo, eliminando los limones 1, 2 y 4. Además de separar los valores del limón 3. Imagen propiedad: propia*

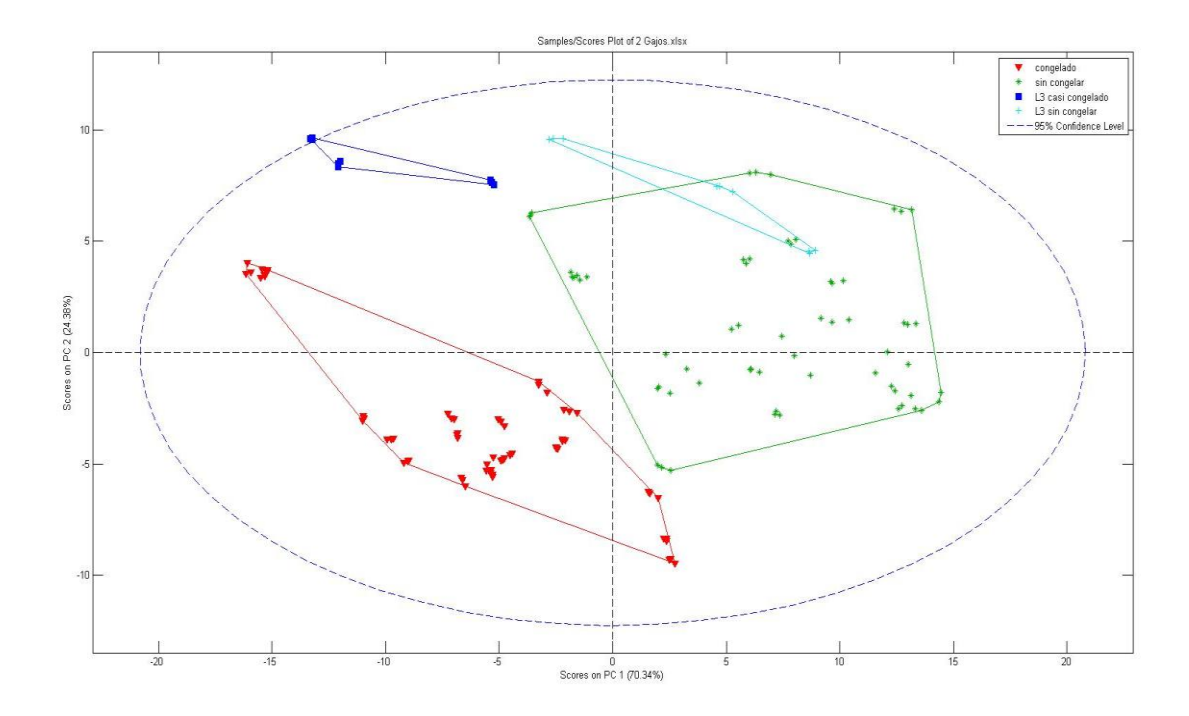

*PCA Análisis 2 Gajos, eliminando los limones 1, 2 y 4. Además de separar los valores del limón 3. Imagen propiedad: propia*

Gracias al haber separado los datos del limón 3, se puede observar como el fruto a pesar de haber llegado a temperaturas muy bajas, sus valores no llegan hasta los de "congelado", pero sin embargo sí que se separan en su mayor parte de los valores "sin congelar".

Con los resultados obtenidos en los análisis y en las PCAs, se ve que existe un patrón diferenciador en la conductividad, entre un limón sin congelar y uno que se haya congelado.

# **4 – Presupuesto.**

En este apartado se trataran los costes y gastos que han tenido que ver directamente con el desarrollo del proyecto.

### **4.1 Cuadro de precios elementales**

En este apartado se mostraran los precios unitarios de todo aquello utilizado para llevar acabado el proyecto.

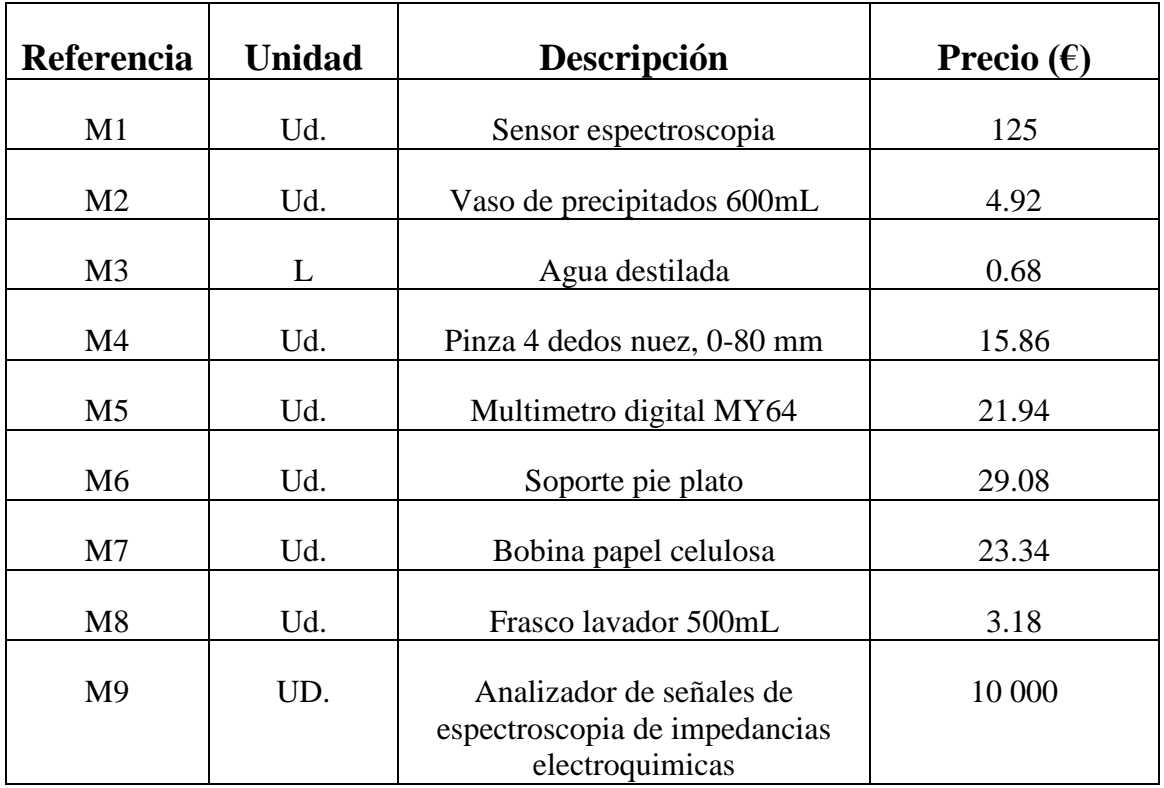

### **4.1.1 Cuadro de materiales:**

### **4.1.2 Cuadro mano de obra:**

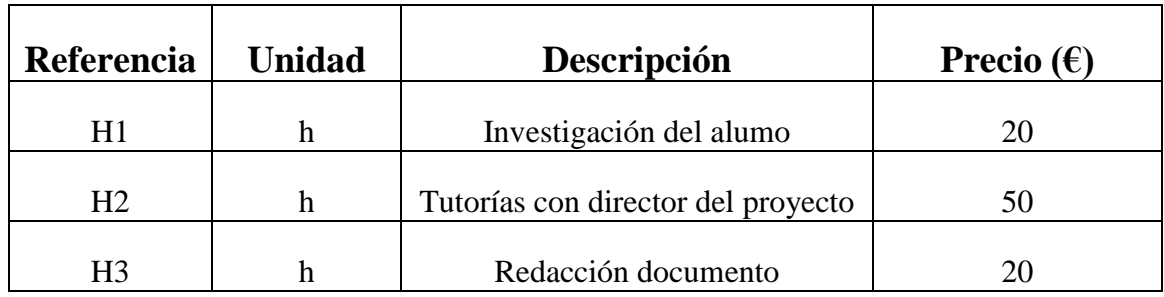

### **4.1.3 Softwares utilizados.**

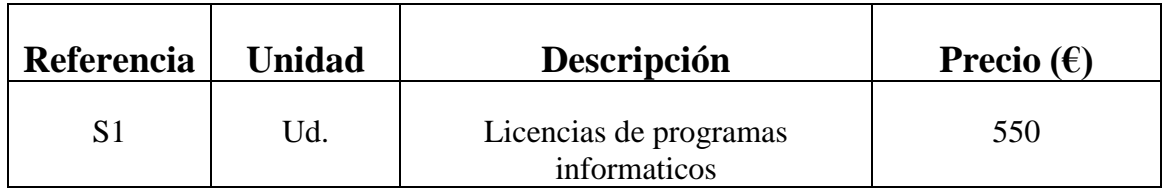

# **4.2 Cuadro de precios unitarios**

En este apartado se mostrara el gasto económico llevado a cabo para completar la investigación, teniendo en cuenta la cantidad de cada material utilizado en el proceso.

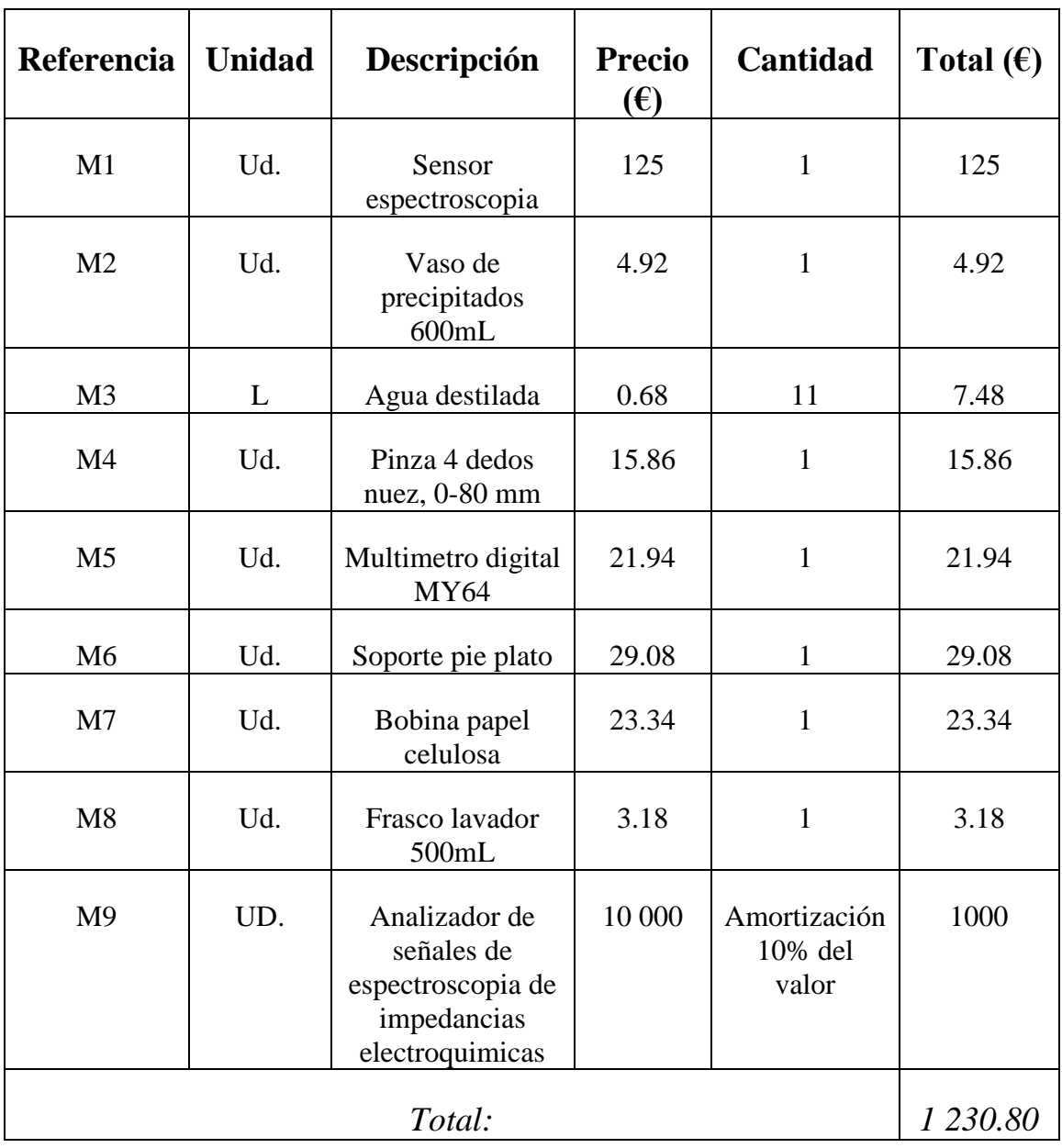

# **4.2.1 Cuadro de materiales:**

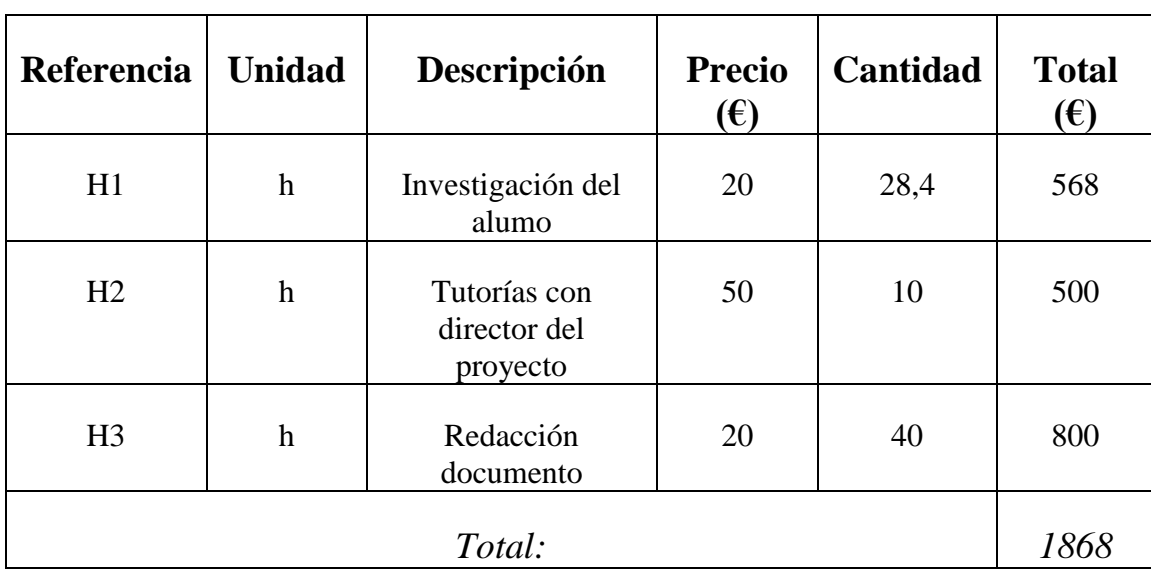

# **4.2.2 Cuadro mano de obra:**

# **4.2.3 Softwares utilizados.**

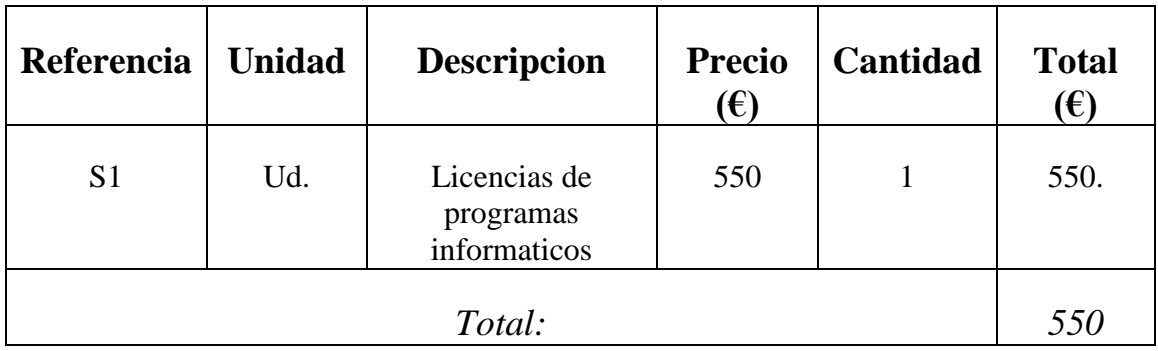

# **4.3 Valoración del presupuesto.**

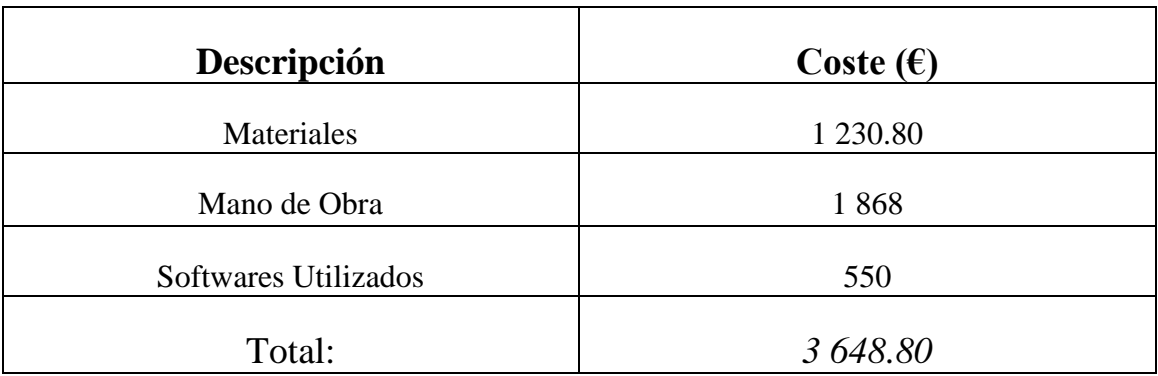

El coste total del proyecto ha ascendido a 3 648.80 €.

# **5 – Conclusiones**

Finalizado el desarrollo de este proyecto, se obtiene la conclusión de que existen unas claras diferencias entre los patrones de los limones congelados y sin congelar.

Con esto se crea una pregunta sencilla ¿se podría desarrollar un aparato que ayudase en el proceso de cultivo y cuidado de otros frutos? Sí, es factible y tangible la idea de desarrollar un aparato que mida la espectroscopia de un fruto aún cuando todavía se encuentra en el campo, durante su proceso de maduración.

De esta forma, se podría determinar si una helada, por ejemplo, ha afectado a la plantación, y en caso afirmativo se podría, además, cuantificar los posibles daños que la helada hubiera provocado en el cultivo, además así se podría intentar buscar otras soluciones para ayudar con el proceso de maduración de los cítricos.

### **6 – Líneas de trabajo futuras**

Por tanto los próximos pasos a seguir en el proyecto, si se quisiera fabricar la maquina ya sugerida serían:

- Realizar análisis de los diversos cítricos de interés, y buscar así los diversos patrones existentes en el resto de los frutos.

- A continuación, una vez finalizados todos los análisis se continuaría con el diseño del aparato y su consiguiente desarrollo para así, aprovechar toda la información obtenida de forma eficiente, ayudando a los trabajadores del sector del cultivo.

# **6 – Bibliografía Consultada**

[1[\] http://www.eustat.eus/documentos/opt\\_0/tema\\_373/elem\\_3018/definicion.html](http://www.eustat.eus/documentos/opt_0/tema_373/elem_3018/definicion.html)

[http://www.agro-tecnologia-tropical.com/cultivo\\_limon.php](http://www.agro-tecnologia-tropical.com/cultivo_limon.php)

<https://medioambienteynaturaleza.com/como-plantar-limones-ficha-completa/>

<http://www.fao.org/docrep/007/y5143s/y5143s0z.htm>

<http://www.fao.org/docrep/007/y5143s/y5143s10.htm#TopOfPage>

<http://www.fao.org/docrep/007/y5143s/y5143s11.htm#TopOfPage>

<http://www.fao.org/docrep/007/y5143s/y5143s12.htm#TopOfPage>

[2]<https://riunet.upv.es/bitstream/handle/10251/8502/tesisUPV3356.pdf>

[3] <http://halweb.uc3m.es/esp/Personal/personas/jmmarin/esp/AMult/tema3am.pdf>

[https://www.uoc.edu/in3/emath/docs/Componentes\\_principales.pdf](https://www.uoc.edu/in3/emath/docs/Componentes_principales.pdf)

<https://www.tecnylab.es/es/>

<https://www.electronicaembajadores.com/es>